# **فاعلية تدريس وحدة مقترحة باستخدام السبورة التفاعلية في تنمية مهارات التفكير الرياضي والتحصيل لدى طالبات المرحلة المتوسطة بمدينة جدة**

**ملخص البحث:**

**فاعلية تدريس وحدة مقترحة باستخدام السبورة التفاعلية في تنمية مهارات التفكير الرياضي والتحصيل لدى طالبات المرحلة المتوسطة بمدينة جدة** 

**هدف هذا البحث إلي قياس فاعلية تدريس وحـدة مقترحـة باسـتخدام الـسبورة التفاعلية في تنمية مهارات التفكير الرياضي والتحصيل لدى طالبات المرحلة المتوسطة بمدينة جدة نحوها وتكونت عينة الدراسة من (٦٠) طالبة من الصف الثـاني متوسـط بإحدى مدارس مدينة ج دة، وذلك من خلال برنامج السبورة التفاعلية ثم تطبيق الأ دوات التالية: اختبار مهارات التفكير الرياضي، واختبار تحصيلي، وقد أسفرت نتائج البحـث عما يلي:** 

- **- يوجد فرق دال إحصائيا عند مستوى (.٠ ٠٥) بين متوسطات درجات المجموعة التجريبية التي تدرس باستخدام السبورة التفاعلية، ودرجات المجموعة الضابطة التي تدرس بالطريقة المعتادة على مهارات التفكير الرياضي لصالح المجموعة التجريبية.**
- **- يوجد فرق دال إحصائيا عند مستوى (.٠ ٠٥) بين متوسطات درجات المجموعة التجريبية التي تدرس باستخدام السبورة التفاعلية، ودرجات المجموعة الضابطة التي تدرس بالطريقة المعتادة على التحصيل الدراسي لصالح المجموعة التجريبية.**

**-٥٨٥-**

### **Abstract:**

**The effectiveness of teaching and suggested unit using the interactive whiteboard in the development of mathematical thinking Skill and achievement among middle schoolers in Jeddah**

- **The goal of this research is to measure the effectiveness of teaching and suggested unit using the interactive whiteboard in the development of mathematical thinking skill and achievement among middle schoolers in Jeddah toothbrushes The study sample consisted of 60 female students from the second grade average at a school in Jeddah، through interactive whiteboard software، and application tools Next: testing the mathematical thinking skills، achievement test، it has resulted in the search for what the results of the following:**
- **-eugd A statistically significant difference at the level (0. 05) between the mean scores of the experimental group taught using the interactive whiteboard، and degrees of control group taught the usual way on mathematical thinking for the experimental group skills. "**
- **"There is a statistically significant difference at the level (0. 05) between the mean scores of the experimental group taught using the interactive whiteboard، and degrees of control group taught the usual way on academic achievement for the experimental group. "**

**-٥٨٦-**

**المقدمة ومشكلة البحث:** 

**تعد السبورة التفاعلية من أهم المستحدثات التكنولوجية التي بدأ اسـتخدامها ينتشر في المدارس والجامعات في السنوات الأخيرة في تدريس المقررات حيث يمكـن للمعلم استخدامها في الفصول الدراسية كوسيلة تعليمية مـن شـأنها تحـسين البيئـة التعليمية من خلال إشراك الطلاب في التعل يم، وهذا يتطلب من المدارس سرعة اقتنائها والعمل بها.** 

**( Moloney ،2011 ،p. 307)**

**وهي نوع من السبورات الحساسة التي تمتاز بالتفاعلية ويتم التعامل معها باللمس وتستخدم لإجراء عروض على الكمبيوتر من تطبيقات متنوعة ، منها برامج العـروض التقديمية، وبرامج ميكروسوفت أوفيس وغيرها من التطبيقات ويتم التحكم بالحاسب عن طريق هذه السبورة؛ حيث يتم استخدامها لعرض ما على شاشة الكمبيوتر من تطبيقات متنوعة، وتستخدم في الصف الدراسي ، وفي الاجتماعات، والمـؤتمرات ، والنـ ـدوات وورش العمـل ، وفي التواص ـل م ـن خ ـلال الانترن ـت، كما تـسم ـح للمـستخ ـدم بحفـظ، وتخزيـن، طباعـة و إرسـال مـا تم شرحه للآخريـن عن طريـق البريـد الإلكتروني في حالة عدم تمكنهم من التواجـد بالمحيط . (محمـد ، ،٢٠١٦ ٣٩؛ عبـد الحميد، ،٢٠١٠ ٢)، ويطلق على السبورة التفاعلية أسماء متعددة منهـا : الـسبورة الذكية Board Smart؛ السبورة البيـضاء الالكترونيـة التفاعليـة Interactive Whiteboard Electronic، الــسبورة البيــضاء التفاعليــة Whiteboard Interactive، السبورة البيضاء متعددة الوسـائط Multimedia of Evaluation Whiteboard، وفى حين تركز الوسائل التكنولوجية المستخدمة قديماً على المعلم أو على العرض المقدم، بينما تركز السبورة التفاعلية على المتعلم بحيث يكون أكثر تفاعلية وتعاوناً مع أقرانه. منصور(،٢٠١٥ ٢٤)** 

**ويرى خميس (،٢٠٠٣ ٢٣) أن السبورة التفاعلية عبارة عن : جهاز عرض لـه واجهة جهاز الكمبيوتر وجهاز عرض البيانات ، يظهر صورة كبيـرة لـشاشة جهـاز الكمبيوتر تعرض على سطحه الخارجي، ويمكن للمـستخدم الوصـول إلـى تطبيقـات** 

**-٥٨٧-**

**الكمبيوتر ومعالجتها مباشرة من خلال السبورة التفاعلية وتدوين الملاحظات باستخدام برامج ألواح الكتابة الافتراضية والتي توجد داخل السبورة التفاعلية".** 

وإد**خال السبورة التفاعلية إلى قاعات الدراسة سيغير من شكل العلاقة القائمة بين المعلم والمتعلم ، ويعيد صياغتها عن طريق تطوير وتغيير أدورا كل منهما ، فيحول المعلم من دور المسيطر والملقن والناقل للمعرفة إلى المنسق ، والمـسهل ، والمرشـد للعملية التعليمية ، والمخطط لها وذلك بما يتناسب مع احتياجات المتعلمـين وميـولهم التعليمية. بدوي (،٢٠٠٩ ٢٥)** 

**وتشير عديد من الدراسات السابقة (Molly، 2010؛ صـبري ، ٢٠١٢؛ حـسن ، ٢٠١٣؛ الحازمي، ٢٠١٤؛ منصور، ٢٠١٥) إلى فاعلية السبورة التفاعلية في التعليم ؛ كما أوصت دراسة كرستينا Christina،) 2010 (بضرورة استخدام السبورة التفاعلية داخل الفصول الدراسية مع التأكيد على ضرو رة تدريب المعلمين على استخدامها بشكل صحيح.** 

**ويأتي الاهتمام باستخدام المستحدثات التكنولوجية وخاصة السبورة التفاعلية في مادة الرياضيات نتيجة توصيات الدراسات السابقة (Kendra، 2010 ،2010 Ayten(، بضرورة استخدام السبورة التفاعلية في المواد الدراسية المختلفة وخاصة في مادة الرياضيات.** 

**ويشير اللواتي(،٢٠١٠ ٤) أن استخدام السبورة التفاعلية في تعلم الرياضيات يساعد المتعلمين على: تحريك الرسومات والأشكال، وعمل أشكال افتراضية مع وجود الأشكال الأصلية، وتوضيح بعض النظريات والعلاقات عن طريق توضيح الأنماط الرياضية التي تنتج عنها التعميمات المتنوعة، كما تعد وسيلة فعالة وجذَّابة لانتباه المتعلمين، بما تمتلكه من إمكانات اللون والحركة والصوت والتأثيرات الأخرى.** 

**وتشير(سويدان، ،٢٠٠٨ ٤٣) أن استخدام السبورة التفاعلية في التعليم يحقق المميزات التالية:**

**-حل مشكلة كثرة الوسائل التعليمية: حيث تعمل السبورة كوحدة متكاملة وبالتالي لا تحتاج إلى وسائل تعليمية إضافية.** 

**-٥٨٨-**

**المتعلمين بسهولة دون أعباء على المعلم ودون الإخلال بما ينبغي أن يتعلمه-حل مشكلة نقص كادر هيئة التدريس: استخدامها يمكن التدريس لعدد كبير من المتعلم.** 

**-إمكانية استخدمها في التعليم من بعد : حيث تستخدم مع الفيديو كونفرانس أو النـت ميتنج بما يساعد على عرض الندوات والورش والمؤتمرات عن طريق النت رغم بعد المسافات.** 

**وقد أشارت دراسات كل من (Riska، 2010؛ CHERYL، 2010؛ Houang، 2011)أن استخدام السبورة التفاعلية في تدريس الرياضيات يساعد الطلاب على رفع تحصيلهم والاحتفاظ بالمفاهيم الرياضية، كما أوصيت بضرورة الاهتمام باستخدام التكنولوجيا الجديدة في المواد الدراسية المختلفة ومنها الرياضيات.** 

**لذا فإن السعي من أجل استخدام تلك المستحدثات التكنولوجية (السبورة التفاعلية) في تدريس المقررات الدراسية عامة ومقررات الرياضيات خاصة أصبح ضرورة ملحة نظراً للأدوار التي تُسهم فيها السبورة التفاعلية في رفع الكفايات التعليمية للطلاب.** 

**وقد أورد المجلس القومي لمعلمي الرياضيات NCTM(،) 2000 معيارا خاصا باستخدام التكنولوجيا في تدريس الرياضيات، حيث لها دوراً مهماً في عملية التعلم، وتتجسد تلك الأهمية في تنمية القدرة علي التفكير الرياضي وحل المشكلات ورفع مستوي التعليم والتعلم، وإن الاستخدام الذكي الهادف للتكنولوجيا يمكن المتعلم من التحقق من صحة العلاقات الرياضية تجريبياً ويساعده في الحصول علي تعزيز فوري، ومحاولة تصويب ما يقوم به إذا ما تطلب الأمر، ولن يكون ذلك إلا عن طريق معلماً ملماً بالتكنولوجيا المناسبة لكل مرحلة من المراحل والتي يمكن أن تفيد في تدريس الرياضيات.** 

**وتشير الدراسات السابقة(سرور، ٢٠٠٩؛ عبد االله، ٢٠١٠؛ عبيده ٢٠٠٧) أن التلاميذ يواجهون عند تعلمهم مادة الرياضيات بعض الصعوبات وقد أرجعت بعض الدراسات هذه الصعوبات إلي الطرق والأساليب التي يتم من خلالها تعليم موضوعات مقرر الرياضيات وعدم إتاحة الفرصة للتلاميذ لتعلم موضوعات الرياضيات علي نحو ذي معني.** 

**-٥٨٩-**

**كما أشارت نتائج التيمز (TIMSS (وهي منظمة دو ليه لقياس الاتجاهات الدولية في الرياضيات والعلوم والتي أجرت اختبار على نطاق واسع شمل ٣٦ بلداً وكانت نتائج التحصيل للمملكة العربية السعودية في مادة الرياضيات متدنية و أقل بكثير من المتوسط العالمي.** 

**ويعد التفكير الرياضي من أنواع التفكير الهامة في العملية التعليمية، حيث أنه يزيد من قدرة المتعلم على الفهم في مادة الرياضيات، وبعض المواد الدراسية الأخرى، كما يساعده علي اكتساب أساليب التفكير السليمة التي تلازمه طوال حياته. الحناوي(،٢٠٠٨ ٨٤)** 

**ويؤكد التقرير الذي أصدره مجلس البحث القومي (NCR National( Council Researchعلي أهمية التفكير الرياضي حيث يصف الرياضيات بأنها عرض أشكال محددة من التفكير والتي تتميز بأنها متغيرة وقوية وتشتمل علي النمذجة والتجريد المنطقي، والاستدلال بالبيانات، والاستقراء، واستخدام الرموز، والتأكيد علي أن الخبرة بأساليب التفكير الرياضي تؤسس القوة الرياضية، وزيادة قدرة العقل علي التقييم في عصر التكنولوجيا والتي تُمكن الفرد من القراءة الناقدة التحليلية، والتعرف على الأخطاء وتحري القواعد، وتقدير المخاطرة، واقتراح البدائل. NCR(،) 1998** 

**ومن هنا تأتي أهمية تنمية مهارات التفكير الرياضي في مدارسنا ومؤسساتنا التعليمية وخاصة في مقرر الرياضيات لتطوير قدرات التلميذات في التغلب علي الصعوبات التي تواجههن أثناء تعلم مادة الرياضيات( وحدة الإحصاء)، لذا قامت الباحثة بتدريس الوحدة محل الدراسة باستخدام السبورة التفاعلية نظراً للحاجة إلي استخدام السبورة التفاعلية في تدريس موضوعات الرياضيات لدي تلاميذ الصف الثاني المتوسط.** 

## **تحديد المشكلة:**

 **من العرض السابق يتبين:** 

**- أن استخدام السبورة التفاعلية في العملية التعليمية أصبح ضرورة ملحة، حيث أثبتت البحوث والدراسات (Molly، 2010؛ صبري، ٢٠١٢؛ حسن، ٢٠١٣؛ الحازمي، ٢٠١٤؛ منصور، ٢٠١٥) فاعلية السبورة التفاعلية في التعليم والتعلم.** 

**-٥٩٠-**

**-حصول المملكة العربية السعودية في تقييم (TIMSS(التيمز للتحصيل في الرياضيات علي درجة أقل من المتوسط العالمي.** 

- **نتائج الدراسة الاستطلاعية التي قامت بها الباحثة علي عينة من (٢٥) طالبـة مـن طالبات الصف الثا ني متوسط ، و(٢٠) معلمة من معلمات مـادة الرياضـيات لتعرف أسباب تدني مستوى التحصيل لدى طالبات الصف الثاني متوسط فـي وحدة "الإحصاء" من مقرر الرياضيات ، ومن خلال مقابلة مقننة كانـت نتـائج المقابلات كالتالي:**
- **(٩٠%) من المعلمات أرجعن سبب التدني في مستوي التحصيل إلى عدم قدرتهن علي استخدامهن السبورة التفاعلية التي تساعدهن على توصيل المعلومات للطالبات بشكل جيد.**
- **(%١٠٠) من المعلمات يجدن أن استخدام السبورة التفاعلية يمكنها أن تساعد الطالبات على تنمية التحصيل المعرفي لديهن.**
- **(%٩٠) من الطالبات أكدن أن استخدام السبورة الطباشيرية لا يعطيهن فرصة للتفاعل مع الدرس، ولا يثير اهتمامهن بمحتوى الدرس.**
- **(%٩٠) من الطالبات أكدن أن استخدام السبورة التفاعلية يمكنها أن تزيد من التحصيل حيث يمكنهن التفاعل معها، ويمكنها أن تثير اهتمامهن.**

**أسئلة البحث:** 

 **وبناء على ذلك يمكن تحديد مشكلة البحث الحالي في الأسئلة التالية:** 

- **-١ما مهارات التفكير الرياضي المراد تنميتها لدي طالبات الصف الثاني المتوسط في مادة الرياضيات؟**
- **-٢ ما الم فاهيم الرياضية المراد تنميتها لدى طالبات الصف الثاني متوسط فـي مـادة الرياضيات من خلال السبورة التفاعلية؟**
- **-٣ما التصور المقترح لتدريس وحدة مقترحة باستخدام السبورة التفاعلية اللازم لتنمية مهارات التفكير الرياضي والتحصيل في وحدة (الإحـصاء ) للـصف الثـاني المتوسط ؟**

**-٥٩١-**

- **-٤ ما فاعلية تدريس وحدة مقترحة باستخدام السبورة التفاعلية في تنميـة مهـارات التفكير الرياضي لدى طالبات الصف الثاني متوسط في مادة الرياضيات؟**
- **-٥ ما فاعلية تدريس وحدة مقترحة باستخدام السبورة التفاعلية في تنمية التحـصيل الدراسي لدى طالبات الصف الثاني متوسط في مادة الرياضيات؟** 
	- **أهداف البحث: يهدف البحث الحالي إلي:**
	- **-١التعرف إلي مهارات التفكير الرياضي المراد تنميتها لدي طالبات الصف الثاني المتوسط في مادة الرياضيات.**
- **-٢ التعرف إلي المفاهيم الرياضية المراد تنميتها لدى طالبات الصف الثاني متوسط في مادة الرياضيات من خلال السبورة التفاعلية.**
- **-٣وضع تصور مقترح لبرنامج السبورة التفاعلية الـلازم لتنميـة مهـارات التفكيـر الرياضي والتحصيل في وحدة (الإحصاء ) للصف الثاني المتوسط.**
- **-٤ تعرف فاعلية السبورة التفاعلية في تنمية مهارات التفكير الرياضي لدى طالبـات الصف الثاني متوسط في مادة الرياضيات.**
- **-٥ تعرف فاعلية السبورة التفاعلية في تنمية التحصيل الدراسي لدى طالبات الـصف الثاني متوسط في مادة الرياضيات.** 
	- **أهمية البحث: نبعت أهمية البحث في أنه يمكن أن يسهم في:**
- **-١تقديم وحدة مقترحة باستخدام السبورة التفاعلية يمكن أن تسهم في تنمية مهـارات التفكير الرياضي والتحصيل لطالبات الصف الثاني متوسط في مقرر الرياضيات.**
- **-٢توجيه اهتمام مطوري المناهج نحو تطوير أسـاليب التعلـيم باسـ تخدام الـسبورة التفاعلية.**
- **-٣تقديم بطاقة ملاحظة تفيد في قياس مهارات التفكير الرياضي لـد ى الطالبـات فـي مراحل تعليمية أخرى.**

**-٥٩٢-**

**<sup>-</sup>٤توجيه نظر المعلمين إلى ضرورة استخدام السبورة التفاعلية في مجال تخصصه.** 

**-٥ توفير بيئة تعليمية مشوقة ومشجعة للطالبات على التعلم مما يـؤدي إلـى زيـادة التحصيل، ومراعاة الفروق الفردية بينهن.** 

**فروض البحث : في ضوء الدراسات السابقة والإطار النظري تم صـياغة الفـروض التالية:** 

- **-١يوجد فرق دال إحصائياً عند مستوى (.٠ ٠٥) بين متوسطات درجـات المجموعـة التجريبية التي تدرس باستخدام السبورة التفاعلية ، ودرجات المجم وعة الـضابطة التي تدرس بالطريقة المعتادة على مهارات التفكير الرياضي لـصالح المجموعـة التجريبية.**
- **-٢"يوجد فرق دال إحصائياً عند مستو ى (.٠ ٠٥) بين متوسطات درجات المجموعـة التجريبية التي تدرس باستخدام السبورة التفاعلية ، ودرجات المجموعة الـضابطة التي تدرس بالطريقة المعتادة على التحصيل الدراسي لصالح المجموعة التجريبية.**

**حدود البحث: اقتصر البحث علي الحدود التالية:** 

**-الزمانية: طبق البحث في الفصل الدراسي الثاني لعام ١٤٣٧/١٤٣٦ه. -البشرية: طالبات الصف الثاني متوسط بإحدى مدارس جدة. -المكانية: مدرسة ( دار الرواد) النموذجية بمدينة جدة. -الموضوعية: وحدة (الإحصاء) في مادة الرياضيات للصف الثاني متوسط. متغيرات البحث: اشتمل البحث على المتغيرات التالية: متغير مستقل واحد وهو: تدريس وحدة مقترحة باستخدام السبورة التفاعلية. المتغيرات التابعة: اشتمل البحث على متغيرين تابعين هما: - بعض مهارات التفكير الرياضي(الاستقراء، الاستنتاج، التخمين، النمذجة، التعبير بالرموز ، التفكير المنطقي). - التحصيل الدراسي. أدوات البحث: تكونت أدوات البحث من: -١اختبار التفكير الرياضي في وحدة الإحصاء.** 

**-٥٩٣-**

**-٢ اختبار تحصيلي في وحدة الإحصاء مصطلحات البحث: تم تحديد مصطلحات البحث بصورة إجرائية على النحو الآتي:** 

**السبورة التفاعلية: Whiteboard Interactive** 

**يعرفها المركز القومي لتكنولوجيا التعليم NCTE، ،2009) 1p (على أنها " شاشة كبيرة حساسة للمس تستخدم مع جهاز الكمبيوتر وجهاز العرض الضوئي بشكل يتيح لها التفاعل ، ويتم التحكم في الكمبيوتر المتصل بالشاشة التفاعلية من خلال اللمس أو استخدام أقلام خاصة".** 

**كما يعرفها الفريدAlfred، ،2009) 1p (أنها "جهاز عرض له واجهـة جهـاز الكمبيوتر وجهاز عرض البيانات ، يظهر صورة كبيرة لشاشة جهاز الكمبيوتر تعـرض على سطحه الخارجي، ويمكن للمستخدم الوصول إلى تطبيقات الكمبيـوتر ، ومعالجتهـا مباشرة من خلال السبورة التفاعلية ، وتدوين الملاحظات باستخدام برامج ألواح الكتابة الافتراضية التي توجد داخل السبورة التفاعلية ".** 

**وتعرفها الباحثة إجرائيا : بأنها" نوع خاص من اللوحات أو السبورات البيـض اء التفاعلية التي يتعامل معها باللمس ، ويتم استخدامها كبديل لشاشة الكمبيوتر في عرض التطبيقات والبرامج المتنوعة ، ويتم استخدامها في حجرة الدراسة ، ويعرض من خلالها دروس الرياضيات وحدة الإحصاء المعدة إلكترونياً عن طريق البوربوينت ، ويتم شـرح تلك الدروس من خلال السبورة التفاعلية أمام طالبات الصف الثاني متوسط"**

**مهارات التفكير الرياضي:** 

**تُعرفه الباحثة إجرائياً بأنه"نشاط عقلي مرن ومنظم يستخدمه الطالبات عندما يواجهن موقف مشكل مستخدمات في ذلك أشكال التفكير الاستقرائي والاستنباطي والتعبير بالرموز ويقاس بالدرجة التي تحصل عليها الطالبة في الاختبار الذي أعدته الباحثة بغرض قياس مهارات التفكير الرياضي".** 

**-٥٩٤-**

**الإطار النظري للبحث:** 

 **يتضمن الإطار النظري للبحث المحاور التالية:** 

**أولاً: السبورة التفاعلية Board-E Interactive** 

**ثانياً: التفكير الرياضي:** 

 **وفيما يلي عرض تفصيلي لهذه المحاور:** 

**أولاً: السبورة التفاعلية Board-E Interactive** 

**نشأت السبورة التفاعلية: ذهب كل من ديفيد مارتن وزوجته نالنسي نولتون بإجراء العديد من التجارب في سبيل تحسين السبورة وتطويرها لتكن أكثر تفاعلية وأكثر متعة، إلا أنه توصلا إلى فكرة محورها يدور حول إمكانية ربط الحاسوب بشاشة عرض" لوحة" حساسة تعمل كبديل لشاشة الحاسوب، وتحمل مميزات السبورة التقليدية أي أنها قادرة علي العرض بوضوح؛ وكان الإنتاج الفعلي لأول سبورة تفاعلية من قبل شركة سمارت بداية من عام (١٩٩١) وسميت بالسبورة البيضاء التفاعلية Interactive Whiteboard. منصور (،٢٠١٥ ١٢)** 

**-٥٩٥-**

**وبعد مراجعة الباحثة لبعض التقنيات التي تم إدراجها علي أول سبورة تفاعلية طرحت في الأسواق العالمية لاحظت العديد من التغيرات، والتي انعكست علي المسميات التي أطلقت علي هذا النوع من السبورات فالبعض يسميها السبورة الذكية Smart Board، أو السبورة الإلكترونية (board-e(Board Electronic، أو السبورة الرقمية Board Digital، أو السبورة البيضاء التفاعلية Interactive Whiteboard**

**مفهوم السبورة التفاعلية:** 

**لقد تعددت تعريفات السبورة التفاعلية في أدبيات تكنولوجيا التعليم(Campbell، 2010؛ اللواتي، ٢٠١٠؛ إسماعيل، ٢٠١٠؛ Sarah، 2010؛ الفرماوي، ٢٠١٢؛ بني دومي ودرادكة، ٢٠١٣)ومن خلال اطلاع الباحثة عليها تم الخلوص إلى مجموعة من التعريفات منها ما يلي:** 

- **- سبورة موصله بالحاسب الآلي يتم التحكم بالحاسب عن طريقها وهي عبارة عن سطح مكتب للحاسب، وهي تغني عن استخدام البروجيكتور وغيرها، ويتم استخدامها لعرض ما على شاشة الكمبيوتر من تطبيقات متنوعة، وتستخدم في الصـف الدراسي، في الاجتماعات والمؤتمرات والنـدوات وورش العمـل وفي التواصـل مـن خـلال الانترنـت، وتسمـح للمستخـدم بحفـظ، وتخزيـن، وطباعـة، وإرسـال مـا تم شرحه للآخريـن عن طريق البريد الإلكتروني في حالة عدم تمكنهم عن التواجـد بالمحيط.**
- **أداة عرض ومعالجة المادة التعليمية لمواقفها الكترونياً ، وترتبط بالكمبيوتر وملحقاته وشبكات المعلومات لتنفيذ التطبيقات التفاعلية بين عناصر الموقف التعليمي باستخدام برمجياتها وأدواتها الإلكترونية.**
- **-سبورة تفاعلية يستخدم فيها تكنولوجيا اللمس ب أصابع اليد الواحـدة دون اسـتخدام الفارة ولوحة المفاتيح الخاصة بالحاسوب للتحكم في التطبيقات الموجودة بالحاسوب وبالتالي فهي تمكن المعلم والمتعلم من خلق جو تفاعلي وايجابي من خـلال دمـج التدريب النظري بالتدريب العملي بنسبة كبيرة.**
- **نوع من الأ لواح الإ لكترونية التي تستخدم بالمدارس والجامعات وهي عبـارة عـن شاشة الكترونية مسطحة وترتبط بجهاز الحاسوب وجهاز عرض البيانـات ( Data**

**-٥٩٦-**

**Show (بحيث يتم إعطاء تعليمات موجهة إلى الحاسوب لأ داء المهام اللازمة لحـل مشكلة معينة ويتم الوصول إلى نتائج معينة كما يمكن التحكم فيها بواسطة اللمـس ، أو باستخدام قلم من حافظة القلم التفاعلية.** 

**- لوحة إلكترونية مرتبطة بجهاز الحاسوب وتستخدم الأقلام الإلكترونية في عملية الشرح فهي تتيح للمعلم خيارات متعدد للشرح والإيضاح وتُغنيه عن استخدام الكثير من وسائل التعليم الأخرى حيث يمكن الشرح من خلال السبورة التفاعلية بالكتابة عليها، أو الرسم، أو عرض الشرائح والصور، كما تتيح إمكانية عرض المصادر التعليمية الأخرى.** 

**من خلال التعريفات السابقة لوحظ أن هناك تشابه إلي حد كبير في تعريفات السبورة التفاعلية ويرجع ذلك إلي وصفها كأداة لها صفات، وخصائص، ومميزات عديدة، وتعرف الباحثة السبورة التفاعلية بأنها شاشة بيضاء كبيرة حساسة يتم توصيلها بجهاز حاسوب لعرض المادة التعليمية علي شكل صور، ومقاطع فيديو، ويمكن حفظ المادة التي تم شرحها، واستعادتها في وقت أخر، وتحتوي علي العديد من وسائل الشرح، والإيضاح وتزيد من دافعية الطلاب نحو التعلم.** 

**مميزات السبورة التفاعلية:** 

 **من خلال اطلاع الباحثة علي الأدبيات ذات الصلة بتكنولوجيا التعليم عامة والسبورة التفاعلية خاصة (خميس، ٢٠٠٣؛ سويدان، ٢٠٠٨؛ اللواتي، ٢٠١٠؛ إسماعيل، ٢٠١٠؛ سريا، ٢٠١٠؛ قسم التعليم الإلكتروني، ٢٠١٣؛ الجبيلي، ٢٠١٤) تم الخلوص إلى مميزات السبورة التفاعلية نوجزها في النقاط التالية:** 

**أ) بالنسبة للموقف التعليمي عامة:** 

**- تسمح بالتحكم في عرض الصور والرسوم والنصوص. - السهولة والمرونة في الاستخدام للجميع مهما كانت درجة تعليمهم التقنية. - النظافة العامة فلا تحتاج إلى أدوات تنظيف مقارنة بالسبورة العادية. - طباعة الأعمال وإرسالها بالبريد الإلكتروني من خلال لمسة واحدة.** 

**-٥٩٧-**

**- تحسين العروض المقدمة داخل الفصل فلم تعد مقتصرة على التواصل باستخدام العين فقط، وإنما أصبح بالإمكان استخدام مختلف طرق التفاعل المختلفة. - يمكن للمتعلمين داخل الفصل استخدام الكم الكبير من المصادر مع القدرة على تحسين الصورة المعروضة نظرا لكبر مساحة عرض الشاشة. - مراعاة حاجات المتعلمين من خلال استخدامها لوسائط متعددة من النصوص والصور - يمكن باستخدامها الاستعانة بالأعمال السابقة بما يخدم الموقف التعليمي الحالي. ب) بالنسبة للمعلم تساعد على: - وضوح الأفكار الرئيسية للدرس بحيث يتم وضع هدف محدد لكل شريحة عرض. -شرح الدرس بكل سهولة لتناوله الصور والرسومات والفيديو أثناء الشرح. -إدارة حلقة نقاش بين المعلم وبين الطلبة. -توفير وقت وجهد المعلم في توصيل المعلومة. -حسن التخطيط للدرس مع القدرة على إدارته سواء كان يوما بيوم أو عاما بعام. - الإحساس بالراحة حيث يتعامل معها باستخدام القلم أو الأيدي. - استخدام ومشاركة الأعمال بين المعلم وبين المعلمين الآخرين. -مشاركة المصادر بين المعلم وبين المتعلمين. -توفر الوقت في تجهيز الدرس و إدراج الصور وكتابة الكلمات التي يرد شرحها ، وذلك بسهولة وفى أقل وقت ممكن.** 

**-عرض الدروس بطريقة مشوقة وتعليم مهارات استخدام الكمبيوتر حيث يستطيع المعلم استخدام برامج العروض التقديمية والكتابة على أوفيس والإبحار عبـر الويـب وهـى المهارات التي يحتاجها المتعلم للتعامل مع الكمبيوتر وبالتال ي تساعد المعلم على امتلاك هذه المهارات.** 

**ج) بالنسبة للطالب تساعد علي:** 

**- وضوح الدرس للطالب مما تساعده على إتقانه.** 

**-٥٩٨-**

**مجلة كلية التربية، جامعة الأزهر، العدد: (،١٦٨ الجزء الثالث) أبريل لسنة ٢٠١٦م - جذب انتباه التلاميذ باستخدام كافة الأشكال والصور والألوان المعروضة. - جعل الموقف التعليمي أكثر تفاعلية من خلال تفاعل التلميذ داخل الفصل. - استيعاب المفاهيم الصعبة. - رفع مستوى الانتباه والتركيز للطلاب. - تحسين دافعية المتعلمين وتجعلهم يشاركون في عملية التعليم والتعلم بشكل إيجابي. - التعلم من خلال عرض واضح ومثير. - الكتابة باليد وذلك بالنسبة إلى المتعلمين صغار السن. - إمكانية مراجعة الدرس مرة أخرى عن طريق إرساله أليا بواسطة الإيميل من قبل المعلم.**

**ولقد أكدت دراسة( سويدان، ٢٠٠٨ ) على أهمية استخدام السبورة التفاعلية في تنمية مهارات إنتاج البرامج التعليمية واثبت فاعليته، ودراسـة مـولي (Molly، .k 2010) بضرورة استخدام السبورة التفاعلية داخل الفصول الدراسية مع التأكيد علـى ضرورة تدريب المعلمين على استخدامها بشكل صحيح.** 

**مكونات السبورة التفاعلية:** 

**من خلال الاطلاع علي الأ دبيات والدراسات ذات العلاقة بالـسبورة التفا عليـة (إسماعيل، ٢٠١٠؛ عبد الحميد، ٢٠١٠؛ إطميزي، ٢٠١٣؛ الجهني، ٢٠١٣؛ محمـد ، ومحمد، ٢٠١٦؛ 2010 Burger Sarah (تم الخلـوص إلـي المكونـات الأ ساسـية واللازمة لتشغيل واستخدام السبورة التفاعلية في العملية التعليمية ولتحقـق الأهـداف التربوية والتعليمية بشكل أفضل وجيد من خلال ثلاثة مراحل على النحو التالي: المرحلة الأولى: التجهيزات الواجب توافرها من أجل استخدام السبورة التفاعلية:** 

**- جهاز حاسوب. - برمجيات. - جهاز عرض البيانات (Show Data ( - السبورة التفاعلية وهى لوحة مغناطيسية متصلة بالحاسوب او شاشة بيضاء تعمـل باللمس.**

**-٥٩٩-**

**- وصله (سلكية/ لاسلكية) تعمل على توصيل جه از الكمبيوتر مع الـسبورة البيـضاء وجهاز عارض البيانات.** 

**المرحلة الثانية: بعض الأدوات والتجهيزات المساعدة ومن بينها ما يلي:** 

**-القلم الإلكتروني Pen Electronic، ويطلق عليه أحياناً القلم الـذكي Pen Smart، ويستخدم ف ي الكتابة على السبورة وفتح وعرض المعلومات المختلفة ببرامجهـا ، كمـا يعمل على تنشيط واستخدام برامج الكمبيوتر عن بعد عن طريـق الـسبورة ؛ وهـ و لا يحتوى على أية نوع من الأ حبار و يوجد بأربعة ألوان هي: الأ سود والأ زرق والأ حمـر والأخضر.** 

**-هناك بعض السبورات يتطلب فقط أطراف الأصابع لاستخدام السبورة.** 

**-الرشاش منظف البقع الصعبة والبصمات Boards Erase for Clearer.** 

**-محاية Erase. -محاية للعلامات الصعبة markers erase Dry.**

**-فأرة لاسلكية Mouse Wireless -كابل توصيل Cable USB.** 

**-وحدة abeam للنظم اللاسلكية.** 

**-الشريط المختصر Strip Shortcut: ويتم عرض الشريط المختصر في أي مكـان بالسبورة الإ لكترونية، حيث يلتصق عليها بدون مادة لاصقة، وبذلك يتم تحريكه علـى السبورة وف ي أي وقت ، وعند بدء برامج تشغيل السبورة يـتم النقـر علـى علامـات abeam في منتصف الشريط المختصر، وكذلك عندما نريد طباعة محتويات السبورة أو حفظ محتوياتها أو محو بعض الأجزاء ، أو عند محو محتويات السبورة والكتابـة مـن جديد عليها.** 

**- زران: الأعلى لاستدعاء لوحة المفاتيح الإ لكترونية والسفلى لاستدعاء أمـر الفقـرة بيمين الفارة.** 

**المرحلة الثالثة: التشغيل الفعلي للسبورة ويتم على خطوتين:** 

**أ- الإعداد للتشغيل:** 

**- توصيل الحاسوب بالسبورة التفاعلية وجهاز عارض الوسائط من خلال فتحة USB.** 

**-٦٠٠-**

**مجلة كلية التربية، جامعة الأزهر، العدد: (،١٦٨ الجزء الثالث) أبريل لسنة ٢٠١٦م** 

- **- نلاحظ تغيير لون ضوء المؤشر على يمين السبورة من اللون الأ حمـر إلـى اللـون الأخضر.**
	- **- ضبط شاشة جهاز الحاسوب ليتوافق مع السبورة التفاعلية.**
- **- التأكد من تط ابق مساحة الصورة الظاهرة الساقطة مـن جهـاز عـارض الوسـائط المتعددة على إطار السبورة التفاعلية.**
- **- استخدام أقلام السبورة والممسحة على تطبيقات الويندوز المختلفة بالإ ضـافة إلـى إمكانية توظيف الأدوات العائمة tools floating أو الدمج بين الاثنين.**
- **- تنصيب برنامج خاص بتفعيل السبورة التفاعلية وهو برنـامج Notebook Smart حيث توجد أيقونة خاصة به على سطح المكتب.**

**ب- تشغيل السبورة: عند تحميل برنامج السبورة التفاعلية على الكمبيوتر سوف تظهر لنا ايقونتان، إحداهما ستظهر على الديسك توب والأخرى على السيستم ترى" شريط المهام في الأسفل، ستجد على اليمين أيقونة: tools board Smart عند الضغـط على الأيقونة الموجودة سوف يظهر لنا مربع يشتمل على:** 

- **-notebook يسمح بالكتابة وبإضـافة الـصور ، وتحريكهـا ، وتلوينهـا ، أو تغييـر الخلفيـات حسب حاجـة المعلم**
- **- record: ويستخدم لتسجيل كل ما يقوم به المعلم أثنـاء الشـرح منlight high مثلا، أو وض ـع خ ـط تحت الكلمات المهمة، رسم دوائر مربعات ، جلـب بعـض الصور منart clip.**
- **-player video: ويستخـدم لعرض مـا تم تخزينـه مـن دروس مـشروحة ، أو لعـرض أي أفـلام يرغب المعلم في عرضها والتعليق أو الكتابة عليها.**
- **-keyboard screen وهو يمكننا من الطباعة باستخدام لوحة المفاتيح والتي تمكننا مـن تحويـل الكتابة بخط اليد على السبورة إلى كتابة مطبوعة ، كما أنها نفـس keyboard المتعارف علية تمكننا من طباعة الكلمات والأرقام والرموز.**
- **-panel control: يستخدم لتغيير لـون أي قلم إلكتروني أو تغيير حجم الخـط، أو لتغيير حجم المساحة الإلكترونية بالإضافـة لمميزات أخرى.**

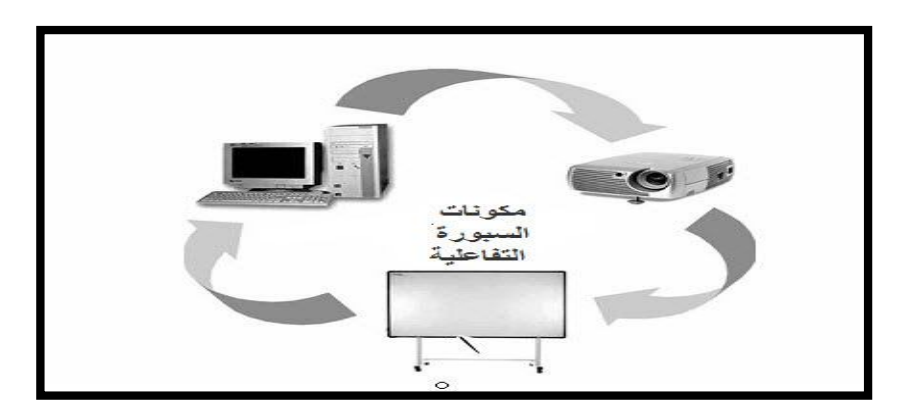

**شكل رقم (١) يوضح المكونات الأساسية للسبورة التفاعلية أنواع السبورة التفاعلية: يقسم إسماعيل( :٢٠١٠ ٣٦) السبورة التفاعلية إلى: السبورة الناعمة : وهى ذات سطح مرن Soft ويمكن تشغيلها بالضغط على أيقوناتها بالإصبع، وعادة يطلق عليها السبورة التفاعلية.** 

**السبورة ذات السطح الصلب Hard: ويتم تشغيلها باستخدام قلم معدني stylus، ومن أنواعه Board ACTIV Promethean؛ إلا أن النوع الأول يعتبر أكثر شيوعا في الاستخدام حيث يكون لها سطح ناعم الملمس وحس اس مثبت على لوحة بلاسـتيكية صلبة، ولا تستخدم معها أقلام خاصة لتشغيلها ؛ بل يتم تشغيلها والسيطرة على وظائفها بالضغط عل محتويات برامجها بالإصبع.** 

**(2007 :2) ،National Centre for Technology in Education ويشر إلى أن سطح السبورة التفاعلية ي عد أمر بالغ الأهمية وي عد عامل من عوامل التمييز بين السبورات التفاعلية المختلفة ، فالشاشة تتعامل مع القلم وكذلك تتعامل باللمس ، ولذلك هناك ثلاث تقنيات مختلفة تستخدم لهذا الغرض:** 

**أ- الغشاء المقاوم : سطح مرن مبني على البلاستيك، وتوجد فيه طبقتين مـن المـواد المقوية مع وجود فجوة بسيطة ب ينهما، وهو الذي يستخدم فيه المعلـم أو الطالـب القلم أو اليد العادية ، ولكن ما يعيبه ليونة سطح الشاشة وهو ما يمكن أن يتـضرر من جراء استخدام العلامات العادية ، وبالتالي فـإن المدرسـة تحتـاج أن يكـون المستخدمين على علم بذلك.** 

**-٦٠٢-**

- **ب- الكهرومغناطيسي : وهذه الأ لواح تكون مماث لة للوحات الكتابة التقليدية من حيـث أنها صلبة عند اللمس ، والأقلام المستخدمة فيها تعمل على خلق مجال مغناطيـسي صغير مما يعمل على تحويلها إلى سبورة تفاعلية.**
- **ج- المسح بالأشعة تحت الحمراء : عن طريق ربط الأ شعة تحـت الحمـراء وأجهـزة الماسح الضوئي بسطح مستو يمكن تحويل السبورة العادية إلى سبورة تفاعليـة ، ويستند تتبع الألوان والأنماط على استخدام ترميز خاص الأقلام، كل منها له ترميز فريد يعكس إلى السبورة لتحديد اللون والموقف.**

**في حين يرى Burger Sarah(،) 2010 أنه يمكن تقسيم السبورة التفاعلية إلى:** 

**-١السبورة فائقة الصوت (sound ultra/infrared(: وتتسم بأنها من النوع المعتاد من السبورات التفاعلية ولا تمدنا بمزايا أو وظائف كثيرة على غرار الأنواع الأخرى.** 

**-٢السبورة السلبية (whiteboard passive(: وتستجيب لأي لمسه مثـل القلـم أو طرف الأصابع.** 

**-٣السبورة الفعالة (whiteboard active(: وتتطلب نوع خاص من الأقلام والتـي تحد من المشكلات التي تحدث عن طريق لمسات غير مقصوده وبدون عمد ويـستطيع المستخدمين استخدام السبورة بدونware soft كنوع بسيط مـن الـشاشات ولمـن يتيحwere soft للمستخدم لعمل وابتكار المزيد ويضفى مزيد من المزايا.** 

**ويشير Gorman Dan،) 2009 (إلى وجود أنواع أخرى من السبورات التفاعلية، كالتالي:** 

**-الإسقاط الأمامي Projection Front: وفي هذا النوع يقع جهاز البروجيكتور أمام السبورة التفاعلية ويحول صورة المعروضة على جاهز الكمبيوتر إلى السبورة التفاعلية ولذلك فإن البروجيكتور يكون موجود على المنضدة، ومن مميزاتها: تكلفة أقل من السبورة ذات البلازما أو السبورة ذات الإسقاط الخلفي، معدل الزمن لاستهلاك جهاز البروجيكتور الموجود أمام الشاشة التفاعلية يكون ٢٠٠٠ ساعة بالنسبة للمبة وغالبا ما تحتاج إلى تغيير، بينما عيوبها: فتتمثل في أن المعلم الواقف أمام الطلاب يكون له ظل على الشاشة وبالتالي يمنع الرؤية.** 

**-٦٠٣-**

- **-الإسقاط الخلفي Projection Rear: حيث يوضع البروجيكتـور خلـف الـسبورة التفاعلية مع وجود عدة مرايا لتعكس الصورة ، ومن مميزاتها: أن المعلم الـذي يشرح للطلاب على السبورة لا يوجد له ظل فيها ، بينما عيوبها: أنها مكلفة بحيث تبلغ تكلفتها خمس أضعاف السبورة ذات الإ سقاط الأمامي، كما أنها تحتاج تعديلات في تصميم المكان لأ نها توضع خلف السبورة وبالتالي تحتاج إلى مساحة أو يمكن تثبيتها في الحائط.**
- **-لوحة العرض المسطحة Display Panel-Flat for Overlay لا تحتاج إلى جهاز بروجيكتور لأ ن شاشة البلازما تعمل مع السبورة ، وشكل (٢) يوضح ذلك ، ومـن مميزتها: أن شاشة البلازما شاشة مسطحة كبيرة ، كما أنها رفيعة جداً بحيث أنها لا تحتاج تعديلات في المكان وتوفر المساحة، ويمكـن اسـتخدامها مـع جهـاز الكمبيوتر أو الفيديو أو مسجل DVD، لا يوجد ظل للمعلم الذي يـشرح الـد رس عليها، ومعدل الاستهلاك الخاص بها يبلغ ٣٠٠٠٠ ساعة، أما عيوبها فإنها مكلفة جداً.**

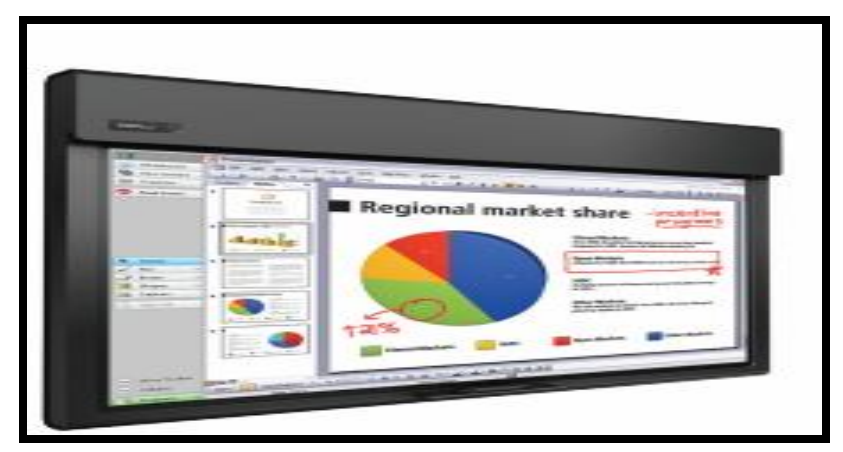

**شكل رقم (٢) يوضح لوحة العرض المسطحة.** 

**الأهمية التربوية للسبورة التفاعلية: من خلال الاطلاع علي الأدبيات والدراسات ذات العلاقة بالسبورة التفاعلية (إسماعيل، ٢٠١٠؛ عبد الحميد، ٢٠١٠؛ إطميزي، ٢٠١٣؛ الجهني، ٢٠١٣؛ محمد، ومحمد، ٢٠١٦؛ 2010 Burger Sarah (تم الخلوص إلي الأهمية التربية للسبورة التفاعلية في النقاط التالية:** 

**-٦٠٤-**

- **-١ زيادة مستويات التحصيل الدراسي، حيث تساعد السبورة التفاعلية الطلاب في رفع مستوياتهم التحصيلية، ويؤكد ذلك دراسة KENDRA،) 2010( والتي هدفت إلى تقييم فاعلية السبورة التفاعلية في التحصيل الأكاديمي لطلاب مدرسة جورجيا العليا وأوضحت نتائج الدراسة وجود فروق دالة إحصائية في التحـصيل بـين طـلاب المجموعة الضابطة والتجريبية ف ي التحصيل لصالح المجموعة التجريبية ف ي مواد الجبر والبيولوجي، وأوصت الدراسة بضرورة إجراء المزيد من الدراسات حـول فاعلية السبورة التفاعلية ف ي التعليم ، ودراسةYVETTE(،) 2010والتي هـدفت**  إل*ي* تعرف أثر استخدام السبورة التفاعلية في التدريس والتعليم في مادتي القراءة والكتابة للأطفال، وتم استخدام السبورة التفاعلية مدع*م*ة بعروض تقديمية تعرض **من خلالها وتسمح بالتفاعل بين الأطفال والسبورة ، وخلصت الدراسة إلى فاعليـة استخدام السبورة التفاعلية في التدريس والتعليم في مادتي القراءة والكتابة ، مـع**  التأكيد عل*ى* ضرورة استخدام عروض تقديمية يمكن أن يتفاعل من خلالها الأطفال **مع السبورة ، ودراسة حمد (٢٠٠٩) والتي هدفت إلي تعـرف فاعليـة الـسبورة**  التفاعلية في الصف الدرا*سي*، وخلصت الدراسة إلي أن(١، ٧٩% )من معلمـــات **المدارس العادية يرون أن السبورة التفاعلية ذات جدوى في التعليم وأنها تـساعد على رفع التحصيل الدراسي للمتعلمين ، و(،٩ %٤٩)من معلمات التربية الخا صـة يجدن أن استخدام السورة التفاعلية في التعليم لذوى الاحتياجات الخاصة لا يفيدهم، وأوصت الدراسة بضرورة الاستفادة من التقنيـات الجديـدة وخاصـة الـسبورة التفاعلية لما لها من أثر كبير على المتعلمين مع الأخذ في الاعتبار التوظيف الجيد لها وكذلك تدريب المعلمين على استخدامها بشكل فعال.**
- **-٢تنمية اتجاهات كل من المعلمين والمتعلمين : ويؤكد ذلك دراسـة Berna،) 2010( والتي هدفت إ لى تعرف اتجاهات طلاب الصف العاشر نحـو اسـتخدام الـسبورة التفاعلية ف ي الرياضيات ، وخلصت الدراسة إلى أن اتجاهات الطـلاب نحـو تعلـم الرياضيات من خلال السبورة التف اعلية هي اتجاهات ايجابية ، وكذلك زيادة دافعية الطلاب نحو تعلم الرياضيات و أوصت الدراسة بضرورة استخدام السبورة التفاعلية في الرياضيات ، ودراسة Christina،) 2001( والتي هدفت إلى تعرف تصورات الطلاب نحو استخدام السبورة التفاعلية ف ي مـادة البيولـوجي داخـل الـصفوف الدراسية، وتم استخدام السبورة التفاعلية مع جهاز العرض فوق الـرأس داخـل الفصل، وبتحليل النتائج خلصت الدراسة إلـى أن الطـلاب وجـدو ا أن اسـتخدام**

**-٦٠٥-**

**السبورة التفاعلية داخل الفصول يثير اهتمامهم وأن اتجاهاتهم نحوهـا ايجابيـة ، وكذلك يرى الطلاب أن استخدام السبورة التفاعلية عمل عل ى زيادة التحصيل لديهم وذلك كونه يعتمد على استخدام الصور البصرية ، وأوصـت الدراسـة بـضرورة استخدام السبورة التفاعلية داخل الصفوف الدراسية بشكل أوسع وكذلك ضـرورة تدريب المعلمين على استخدام التطبيقات المختلفة الت ي يمكن أن يتم عرضها خلال السبورة التفاعلية.** 

 **ودراسة (دحلان، ٢٠١٤ ) والتي هدفت إلى قياس أثر استخدام السبورة التفاعلية في التحصيل الدراسي وبقاء أثر التعلم لدى طلاب الصف السابع الِأساسي في مادة اللغة العربية واتجاهاتهم نحوها وقد أظهرت نتائج الدراسة فروق ا ذات دلالة إحصائية بـين**  متوسطي درجات طلبة المجموعتين **التجريبيية والضابطة في الاختبار التحصيلي البعــدي، والمرجأ، ومقياس الاتجاه ، حيث بلغت قيمة ت (.٢٢ ٣)، (.٢٠ ٤٥)، (.١٠ ٦٦) على التوالي ، لصالح طلبة المجموعة التجريبية عند مستوى دلالة (.٠ ٠١)، وقد كان حجم الأثر كبيرا ، حيث بلغ (.٠ ٨٧)، وأوصت الدراسة بضرورة توفير تقنية السبورة التفاعلية بملحقاتها المختلفة في جميع المدارس ، وتدريب المعلمين علـى توظيفها بفاعلية في التدريس.** 

**-٣ تنمية التعاون والتفكير لدى المتعلمين ، ويؤكد ذلك دراسة Ruth(،) 2010 والتي هدفت إلى تعرف أثر استخدام السبورة التفاعلية في تنميـة مهـارات التوا صـل والتشارك وتنمية مهارات التفكير لدى الأطفال في مادة العلوم وخلصت الدراسـة إلى أن السبورة التفاعلية كان لها دور ايجابي وفعال في تنمية مهارات التواصـل لدى الأطفال وكذلك تنمية مهارات التفكير لديهم ، ودراسة أبو جوير (٢٠٠٩) التي هدفت إلى تعرف أثر استخدام برنامج حاسوبي متعدد الوسائط من خلال الـسبورة الإلكترونية في تنمية التحصيل وبعض مهارات التفكير المعرفية والاتجاه نحوهـا لدى تلميذات المرحلة الابتدائية، إضافة إلى تحديد متطلبـات ومعـايير اسـتخدام السبورة الذكية في تدريس العلوم، وأكدت نتائج الدراسة وجود فروق ذات دلالـة إحصائية لصالح المجموعة التجريبية التي استخدمت برنـامج حاسـوبي متعـدد الوسائط يوظف السبورة الإلكترونية.** 

**ومما سبق ترى الباحثة أن السبورة التفاعلية تحقق أهميتها التربويـة مـن خلال:** 

**-٦٠٦-**

**- مراعاة الفروق الفردية بين المتعلمين ، حيث تساعد تلك النماذج على انتقال المـتعلم بين أجزاء الموقف العملي وفقاً لسرعته في التعلم.** 

**- تنمية المدرك البصري لدى الطلاب حيث تحتوى على صور ثابتة وأخرى متحركـة بدرجات مختلفة مما يساعد على التآزر البصري العضلي في أداء المهـارات المختلفة.** 

**- رفع مستوى الأداء الإبداعي ومهارات التفكير.** 

**- تنمية مستوي ات المتعلمين التحصيلية وزيادة الدافعية لديهم وخصوصا أن اتجاهاتهم ايجابية.** 

**-مساعدة التلاميذ على التعاون وتشارك المعلومات معا والعمل ف ي مجموعـات ، كمـا يمكن للمعلمين تبادل المعلومات فيما بينهم.** 

**ثانيا: التفكير الرياضي:** 

**تعد الرياضيات من العلوم التي تطورت ك ثيراً خلال أكثر من ألفى سنة مـضت كجزء من بحث الإ نسان لفهم ووصف العالم الطبيعي الذي يحيط به ، ولكن يظـل هـذا العمل الذي وصفه العالم الشهير جاوس بم ملكة العلوم من أكثر المواضيع التي لم يعتن بها أو أسئ فهمها وذلك بالرغم من إدراك الناس لأهميتها المتنامية مع الأيام ومع تطور باقي العلوم والتقنيات (اللواتى، ٢٠١٠)** 

**والتفكير الرياضي هو الركيزة الأساسية لانطلاق الرياضيات انطلاقاً بلا حدود، فيما يختص ويرتبط بقوتها، وعلينا أن نتصور عملاً آلياً نمطياً في مجال الرياضيات كعلم، أو الرياضيات كمنهج دون أن يلازمه تفكيراً رياضياً رصيناً، فإن النتيجة النهائية لهذا العمل من المتوقع أن يشوبها الخطأ وعدم السلامة، وهو ما يعطي للرياضيات قوتها الحقيقية إبراهيم(:٢٠٠٧ ٢٨)** 

 **مفهوم التفكير الرياضي:** 

**-٦٠٧-**

**لقد اختلفت تعريفات التفكير الرياضي حسب نظرة الباحثين لمهارات التفكير الرياضي، وأنماطه، وأساليبه، حيث عرفه( حمادة، :٢٠٠٩ ٣٩) بأنه" نشاط عقلي منظم ومستمر أثناء العملية التعليمية للتوصل لحل المشكلات الرياضية باستخدام بعض مهارات التفكير(الاستدلال -البرهان) وعرفه( حسن، :٢٠٠١ ٣٩٦)بأنه "نشاط عقلي منظم يهدف إلى حل المشكلة الرياضية باستخدام بعض أو كل مظاهر( أشكال\_مكونات ) التفكير التالية: التعميم -الاستنباط -التعبير بالرموز -البرهان الرياضي، بينما عرفه (عفانة ونبهان، :٢٠٠٣ ١٠٩) بأنه" مجموعة من العمليات العقلية المنظمة التي يقوم بها الطالب عندما يواجه موقفاً أو مشكلة أو مسألة، ولا توجد إجابة جاهزة لها، مما يدفع الطالب إلى مراجعتها، مما يساعده على ترتيب خبراته الرياضية السابقة للقيام بعملية البحث والتنقيب عن الحل النهائي.** 

**وقد تبنت الباحثة تعريف( البلاونة، ٢٠١٠) للتفكير الرياضي حيث عرفه بأنه "هو ذلك النمط من أنماط التفكير الذي يقوم به الإنسان عندما يتعرض لموقف رياضي، ويقاس بالدرجة التي يأخذها الطالب على اختبار التفكير، ويتحدد التفكير الرياضي بمهارات عدة نذكر منها: الاستقراء-الاستنتاج -التخمين -النمذجة -التعبير بالرموز - التفكير المنطقي.** 

**مهارات التفكير الرياضي:** 

**تعرف المهارة بأنها إتقان أداء معين لموقف ما، ويـشترط ذلـك التمـرين والتدريب ويصاحبه في معظم الأحيان تغيرات سلوكية فـي مـستوى الأداء( الهـادي ومصطفي، :٢٠١٠ ٧٧)**

 **وقد أشار( علي، ٢٠٠٩ ) أن مهارات التفكير الرياضي تشتمل على:**

**-الاستقراء: ويشتمل على قدرة الطالب على استنتاج أو استخلاص خاصية من عدة حالات.** 

**- الاستنباط: ويتمثل في قدرة الطالب على الوصول لحالت خاصة اعتماداً على مبـدأ عام.** 

**-التعبير بالرموز: ويتمثل في قدرة الطالب على استخدام الرموز للتعبير عن المعطيات اللفظية.** 

**-٦٠٨-**

**مجلة كلية التربية، جامعة الأزهر، العدد: (،١٦٨ الجزء الثالث) أبريل لسنة ٢٠١٦م** 

 **وأشار( الخطيب، :٢٠٠٦ ٢٨) إلي تصنيف مهارات التفكير الرياضي علـى النحو التالي: -النمذجة: ويتضمن ذلك استخدام الجداول والصور، والتمثيلات البيانية، المخططات الهندسية. -الاستدلال: ويتضمن الوصول إلى تعميمات. -التعبير بالرموز. -التجريد.** 

**-الوصول إلى الحل الأفضل.** 

**كما أشار( التودري، ٢٠٠٣ ) إلى أن مهارات التفكير الرياضي تشتمل على: الاستنباط، والاستقراء، والتعبير بالرموز، وإدراك العلاقات، والبرهان الرياضي.** 

**ويلاحظ مما سبق، أنه بالرغم من تعدد وجهات النظر حول مهارات التفكير الرياضي إلا أن الباحثة قد حددت ستة مهارات أساسية ومناسبة للمستوى العقلي لطالبات الصف الثاني متوسط وذلك بعد الإطلاع على الدراسات السابقة والتي تناولت مهارات التفكير الرياضي، بالإضافة إلى قابليتها للقياس وهي (الاستقراء، الاستنتاج، التعبير بالرموز، النمذجة، التخمين، التفكير المنطقي).** 

**إن التدريب على مهارة التفكير ليس بالأمر السهل، بل تتطلب منا جهداً متواصلاً حتى يتسنى إتقانها، وهذا يتم عن طريق استخدام استراتيجيات تدريسية معاصرة إيجاد النشاطات العلمية، والبرامج المدرسية المناسبة التي تؤدي إلى تفجر الطاقات الإبداعية لدى المتعلمين( (الهادي ومصطفي، ،٢٠١٠ ٨٧)** 

**فقد (أكدBall ، Baralara، 107 2002:(على أهمية التفكيـر الرياضـ ي ودور المعلم في تنمية مهاراته لدى الطلاب كما أن التفكير الرياضي له دور هاماً فـي العملية التعليمية لأنه يزيد من دافعية الطلاب لتعلمهم الرياضيات.** 

**وترى الباحثة أن عملية تنمية مهارات التفكير الرياضي لدى طالبات المرحلة المتوسطة، تكمن في فهم قدرات الطالبات المختلفة والفروق الفردية بينهن، حيث يعتبر المعلم المسئول الأول عن تشخيص تلك القدرات لدى طلابه، ومساعدتهم على الـتعلم** 

**-٦٠٩-**

**وفقاً لقدراتهم التي لديهم، حيث أن نظرة المعلم لطلابه وإدراك تنوع ميولهم واتجاهاتهم ورغباتهم سيوفر له فرصة للتفاعل معهم بجميع الأبعاد التي تشكل شخصيتهم. منهج البحث وإجراءاته:** 

**نظراً لأن البحث الحالي يهدف إلي قياس فاعليـة تـدريس وحـدة مقترحـة باستخدام السبورة التفاعلية في تنمية مهارات التفكير الرياضي والتحصيل لدى طالبات المرحلة المتوسطة بمدينة جدة، فقد سارت الإجراءات علي النحو التالي:** 

**أولاً: معايير تصميم وحدة مقترحة في وحدة الإحصاء باسـتخدام الـسبورة التفاعلية لتنمية مهارات التفكير الرياضي والتحصيل:** 

**هدفت الدراسة إلى بناء وحدة تعليمية لتنمية مهارات التفكير الرياضي والتحصيل لدى تلميذات الصف الثاني متوسط في وحدة الإحصاء المقررة عليهن وبعد الاطلاع على الأدب التربوي والدراسات السابقة والتي احتوت على بناء مقرر أو نظام لتقويم البرمجيات مثل دراسة منصور(٢٠١٥)، حسن(٢٠١٣) ثم اتبعت الباحثة الخطوات التالية في بناء الوحدة:** 

- **-١الأسس و المبررات لبناء الوحدة التعليمية.** 
	- **-٢ أهداف الوحدة المقترحة. -٣ اختيار المحتوى وتنظيمه. -٤طرق التدريس للوحدة المقترحة. -٥الأجهزة والوسائل المستخدمة.**
	- **-٦أساليب التقويم في الوحدة المقترحة.**
	- **-٧ إعداد دليل المدرب للوحدة المقترحة.**

**-٦١٠-**

 **ثانياً: تطوير البرنامج التعليمـي للـسبورة التفاعليـة -E Interactive Board ضوء نموذج عبد اللطيف الجزار:** 

**لقد قامت الباحثة بالإ طلاع على عديد من نماذج التصميم التعليمـي : (فوجـان تاى، جيرولد كمب ، بارك الفريد ، هاميروس، على عبد المنعم، عبد اللطيف الجزار)مـن خلال أدبيات تكنولوجيا التعليم وقامت بتلخيص خطوات كل نموذج ، ثم تحليل خطـوات بعض تلك ال نماذج وقد تبن ت الباحث ة نموذج (الجزار، ٢٠٠٢) لتطوير البرنامج التعليمي للسبورة التفاعلية ، الذي يهدف إل ى تنمية التحصيل في مادة الرياضيات لـ دى طالبـات المرحلة المتوسطة بمدينة جدة ، وفيما يلي سيتم عـرض خطـوات تطـوير البرنـامج التعليمي طبقاً لمراحل النموذج لتطوير المنظومات التعليمية وفقًا للخطوات التالية:** 

**-١تم تحليل محتوي وحدة "الإحصاء" في مقرر الرياضيات للصف الثاني متوسط ووضع قائمة بالمهارات الفرعية، والأهداف التعليمية التي تتبع كل مهارة رئيسية، وكذلك تصنيف مستويات التعلم الخاصة بكل مفهوم وتحكيمها وعمل التعديلات الخاصة بالتحكيم.** 

**-٢ تم تحديد الحاجات التعليمية للمنظومة التعليمية بناء على عملية التحليل السابقة.** 

**-٣تم تحديد الموارد والمصادر التعليمية المتوفرة في مدرسة التجريب وحصر الإمكانيات والمصادر المتوفرة فيها(أجهزة حاسب-شبكة إنترنت- سبورة تفاعلية- فريق من الدعم الفني لأجهزة الحاسب).** 

**-٤ تم صياغة الأهداف التعليمية للدروس في صورة إجرائية يمكن قياسها.** 

- **-٥ تم تنظيم وتحديد عناصر المحتوى والتي تحقق الأهداف التعليمية المرجوة من البرنامج التعليمي، حيث قامت الباحثة بتقسيم عناصر المحتوى إلى (١١) درس تعليمي ملحق رقم (١).**
- **-٦ تم إعداد اختبار محكي المرجع للمستويات المعرفية (الستة مستويات ) لتعلم المفاهيم والتعميمات و المهارات التي شـمل تها المنظومـة التعليميـة والخاصـة بوحـدة "الإحصاء"لتنمية مهارات التفكير الرياضي والتحصيل بوحدة "الإحصاء"، وتم تطبيقه**  قبلياً وبعدياً، وقد أوضحت الباحثة الهدف منه والخطوات الت*ي* مر بها إعداد هــذا **الاختبار وتحديد صدقه وثباته.**

**-٦١١-**

**-٧ اختيار خبرات التعلم وطريقة تجميع الط البات وأسلوب التعلم : اعتمدت الباحثة في تطبيق محتوى الوحدة بالكيفية التي تضمن إقبال الطالبات على التعلم والتي تضمن مراعاة الفروق الفردية بين الطالبات وقد تنوعت مابين خبرات مجردة وبديلة في تدريس المفاهيم والتعميمات و خبرات مباشرة لاداء المهارات العملية ، وتم تقسيم المجموعات التعاونية إلى ( ٥) مجموعات تضم كل مجموعـة (٦) طالبـات ، وقـد روعي عند التقسيم ضمان تكافؤ المجموعات.** 

**-٨اختيار خبرات التعلم وعناصر الوسائط المتعددة والمواد المطبوعة ل لتعليم: والتي تتضمن صور فوتوغرافية ثابتة ، ومؤثرات صوتية ، ونصوص مكتوبة ، ولقطـات فيديو تم إدخالها وتحويلها من الصورة القياسية إلي الصورة الرقمية وذلك داخـل جهاز الكمبيوتر حتى يستطيع الطلاب التفاعل مع المنظومـة التعليميـة الخاصـة بوحدة الإحصاء.** 

**-٩ تصميم الرسالة التعليمية على الوسائط المطلوب إنتاجها : تم استخدام العديد من البـرامج لتصميم البرنامج التعليمي للسبورة التفاعلية والتعديل عليها وهي كالتالي:** 

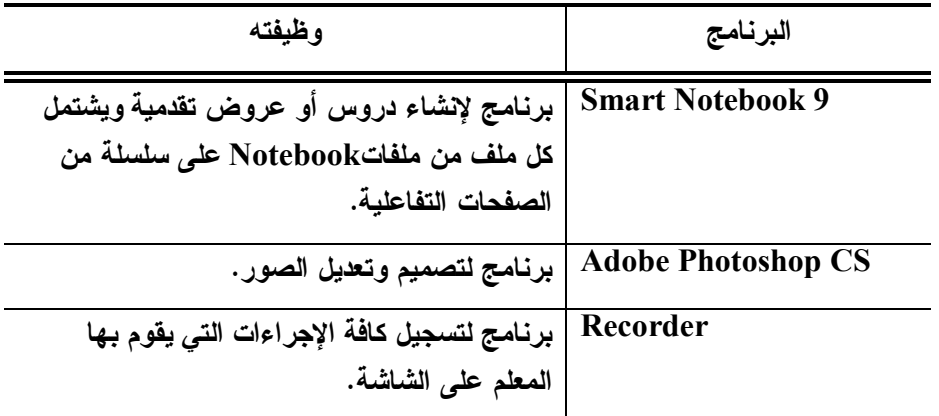

**-٦١٢-**

| Video player   برنامج لتشغيل لقطات الفيديو .      |  |
|---------------------------------------------------|--|
| Power Point 2007   برنامج لإنتاج العروض التقدمية. |  |
| Adob Primer   برنامج لتحرير لقطات الفيديو .       |  |

**مجلة كلية التربية، جامعة الأزهر، العدد: (،١٦٨ الجزء الثالث) أبريل لسنة ٢٠١٦م** 

**-١٠ تم عرض البرنامج التعليمي للسبورة التفاعلية علي مجموعة من المحكمين مـن أعضاء هيئة التدريس المتخصصين في مجال( المناهج وطرق التدريس وتكنولوجيا التعليم) للتأكد من صلاحيتها.** 

- **-١١ تم ت طبق البرنامج التعليمي للسبورة التفاعلية علي ثلاثة طالبات من طلاب الصف الثاني المتوسط من غير عينة البحث الأساسية للتقويم البنائي وإجراء التعديلات.**
- **-١٢ تم عرض البرنامج علي السادة الأساتذة المتخصصين لإقرار صلاحيته في تجربة البحث.**

**ثالثًا: إعداد أدوات البحث** 

**-١اختبار مهارات التفكير الرياضي:** 

**أعدت الباحثة اختبار مهارات التفكير الرياضي في وحدت" الإحصاء" وتضمن هذا الاختبار الموضوعات التالية:** 

- **إستراتيجية حل المسألة.** 
	- **المدرجات التكرارية.** 
		- **القطاعات الدائرية.**
- **مقاييس النزعة المركزية والمدى.** 
	- **مقاييس التشتت.**
	- **التمثيل بالصندوق وطرفية.** 
		- **التمثيل بالساق والورقة.**
	- **- اختيار طريقة التمثيل المناسبة.**

**-٦١٣-**

 **أ-تحديد الهدف من الاختبار: استهدف الاختبار قياس مهارات التفكير الرياضي لدي طالبات الصف الثاني متوسط في وحدة الإحصاء** 

**ب- تحديد محاور الاختبار: تم تحديد محاور الاختبار من بعض مهارات التفكير الرياضي، وذلك بعد الاطلاع على الكتب والمراجع والدراسات السابقة والتي تناولـت مهارات التفكير الرياضي، ثم عرضها علي المتخصصين من أعضاء هيئة التدريس في مجال(المناهج وطرق التدريس في الرياضيات) ومعلمي ومشرفي الرياضيات، وقد تـم التوصل إلى ستة مهارات من مهارات التفكير الرياضي وذلك لبناء الاختبار في ضوءهم؛ وهم( الاستقراء، الاستنتاج، التخمين، النمذجة، التعبير بالرموز، التفكير المنطقي).** 

**ح- الصورة الأولية للاختبار : تضمنت الصورة الأولية (٣٠) مفردة موزعـة علي المهارات الستة بحيث يكون لكل مهارة (٥) مفردات من مفردات اختيار من متعدد، ثم عرضه م على مجموعة من المحكمين ؛ بهدف التأكـد مـن ، مـدى صـلاحية الاختبار لقياس ما وضع من أجله، ومدى ملاءمة فقراته لقيـاس قـد رات التفكيـر الرياضي وكذلك الصياغة اللغوية لمفردات الاختبار وقد تم تعديل بنود الاختبار فـي ضوء آراء المحكمين وتم حذف الأسئلة التي طلـب المحكمـ ون حـذفها لعـدم مناسبتها لعينة البحث.** 

 **د- صدق الاختبار : تم عرض الاختبار في صـورته الأوليـة علـي مجموعـة المحكمين من ال متخصصين في مجال (المناهج وطرق تـدريس الرياضـيات - معلمـي ومشرفي الرياضيات - علم النفس التعليم ي) بشأن التعرف إلي مـدي شـموله لمعظـم مهارات التفكير محل الدراسـة ودقة صياغة المفردات، مراعاة المفردات للفـروق الفردية بين الطالبات وقد أقر المحكمون الاختبار بعد إجراء التعديلات.** 

 **- التجربة الاستطلاعية للاختبار : تم تطبيق التجربة الاستطلاعية للاختبـار على مجموع ة قوامها (١٢)طالبة من طالبات الصف الثاني متوسط من غير عينة البحث بهدف:** 

 **- حساب زمن الاختبار : تم ذلك عن طريق حساب زمن إجابة كـل طالبـة فـي الاختبار التحصيلي (٤٥ دقيقة) للإجابة عن الاختبار ككل.** 

**-٦١٤-**

—حسـاب ثبـات الاختبـار : تم حسـاب ثبـات الاختبـار بـاستخدام معادلـة جتمـان Gut)<br>(manلحساب ثبات الاختبـار ، وذلك من خلال حسابـه بـالبرنـامـج الإحصـائـيSPSS ، وقد **كان معامل الثبات باستخدام المعادلة = ،٧١ ٠وهذا يدل على أن اختبار التفكير الرياضي على مستوى مقبول من الثبات.** 

 **- وضوح التعليمات : أظهـرت الدراسـة الاسـتطلاعية وضـوح التعليمـات للاختبار، حيث أنها فهمت بسهولة من جانب طالبات الصف الثاني متوسط.** 

 **- تقدير درجات الاختبار : تم تقدير درجات الاختبار وفقا لما يقيسه كل بنـد ، وأيضاً وفقاً لآراء السادة المحكمين ، حيث تم إعطاء درجة واحدة لكل إجابة فـي السؤال الواحد.** 

**-الصورة النهائية للاختبار : بلغت الصورة النهائية للاختبار في ضـوء أراء المحكمين وبعد حذف ال عبارات غير مناسبة ليصبح مجموع المفردات (٢٥ )مفـردة وأصبح صالحاً للتطبيق ملحق رقم (٢).** 

**-٢اختبار تحصيلي في وحدة الإحصاء:** 

**وقد مرت عملية إعداد الاختبار بالخطوات التالية:** 

- **أ-تحديد الهدف من الاختبار: استهدف الاختبار قياس مدي تحصيل طالبات الصف الثاني متوسط في وحدة الإحصاء**
- **ب- صياغة مفردات الاختبار: تم صياغة مفردات الاختبار في صورة أسئلة موضوعية وأسئلة مقالية بحيث تم تغطية المستويات المعرفية المحددة بالبحث؛ مع مراعاة شروط صياغة هذه الأسئلة.**

**ح- الصورة الأولية للاختبار: تضمنت الصورة الأولية (١٣) مفردات أسئلة اختيار من متعدد، و(١١) أسئلة من النوع أكمل، وسؤال من النوع المقالي ليصبح مجموع الأسئلة(٢٤) سؤالاً، تم عرضهم على مجموعة من المحكمين؛ بهدف التأكد من، مدى صلاحية الاختبار لقياس ما وضع من أجله، وقد تم تعديل بنود الاختبار في ضوء آراء المحكمين وتم حذف الأسئلة التي طلب المحكمون حذفها لعدم مناسبتها لعينة البحث.** 

**-٦١٥-**

**د- صدق الاختبار: تم عرض الاختبار في صورته الأولية علي مجموعة المحكمين من التخصصات (مناهج وطرق تدريس الرياضيات، وعلم النفس التعليمي، ومعلمي ومشرفي الرياضيات) بشأن التعرف إلي مدي شموله لمعظم الجوانب المعرفية المرتبطة المفاهيم والحقائق والتعميمات التي يقيسها الاختبار ودقة صياغة الأسئلة، وقد أقر المحكمون الاختبار بعد إجراء التعديلات.** 

**مجموعة قوامها(٦) من طالبات الصف الثاني متوسط من غير عينة البحث-التجربة الاستطلاعية للاختبار: تم تطبيق التجربة الاستطلاعية للاختبار على بهدف:** 

**-حساب زمن الاختبار: تم ذلك عن طريق حساب زمن إجابة كل طالبة فى الاختبار التحصيلي (٥٥ دقيقة) للإجابة عن الاختبار ككل.** 

**-حساب معامل السهولة لمفردات الاختبار: تم حذف المفردات التي بلغ معامل السهولة فيها أعلي من(،٨٧ ٠) والتي بلغ معامل صعوبتها أقل من .(٠،٢٦)**

 **-حساب ثبات الاختبار : تم حساب ثبات الاختبار بطريقة التجزئـة النـصفية ، حيث تم حساب معامل الارتباط بين درجات طالبات الصف الثاني متوسـط علـى نصفى الاختبار ، وبلغ معامل الارتباط (،٧٢ ٠) وبتصحيح هذا المعامل باستخدام معادلة(Broon Spearman(، بلغ معامل الثبات بعد التصحيح ( ،٨٦ ٠) وهـو معامل ثبات مناسب وبالكشف عنهما في الجداول الإحصائية وجد أنـه دال عنـد مستوى (،٠١ ٠).** 

 **- وضوح التعليمات : أظهـرت الدراسـة الاسـتطلاعية وضـوح التعليمـات للاختبار، حيث أنها فهمت بسهولة من جانب طالبات الصف الثاني متوسط.** 

 **- تقدير درجات الاختبار : تم تقدير درجات الاختبار وفقا لما يقيسه كل بنـد ، وأيضاً وفقاً لآراء السادة المحكمين ، حيث تم إعطاء درجة واحدة لكل إجابة فـي السؤال الواحد.** 

**-٦١٦-**

**مجلة كلية التربية، جامعة الأزهر، العدد: (،١٦٨ الجزء الثالث) أبريل لسنة ٢٠١٦م** 

**-الصورة النهائية للاختبار : بلغت الصورة النهائية للاخت بار في ضـوء آراء المحكمين وبعد حذف ال عبارات غير مناسبة(١٠) مفرد ات أسئلة اختيار من متعـدد ، و(٩ )أسئلة من النوع أكمل ، وسؤال من النوع المقالي ليصبح مجمـوع الأسـئلة (٢٠) سؤالاً وأصبح صالحاً للطبيق ملحق رقم (٣).** 

**التطبيق القبلي لأدوات البحث : تم تطبيق أدوات البحث عل ي كل من مجموعتي البحث المجموعة التجريبية والمجموعة الضابطة وذلك للحصول علي المعلومات القبلية التي تساعد في العمليات الإحصائية الخاصة بنتـائج البحـث ، ولبيـان مـدي تكـافؤ المجموعتين، وجدول رقم(١) يوضح نتائج التطبيق القبلي لأدوات البحث.** 

**جدول(١): دلالة الفروق بين المجموعتين التجريبية والضابطة** 

| الدلالة     | قيمة          | الانحراف     | المتوسط                   | المجموعة  | العينة | أداة البحث                         |
|-------------|---------------|--------------|---------------------------|-----------|--------|------------------------------------|
|             | (ت)           | المعيار ي(ع) | $\left( \epsilon \right)$ |           |        |                                    |
|             |               | 1.05V        | <b>TY CAT</b>             | التجريبية | ٣.     | اختب                               |
| غير<br>دالة | $\cdot$ $64.$ | 1.047        | $T1$ $657$                | الضابطة   | ۳.     | ـار ات<br>مھ<br>التفكيه<br>الرياضى |
| غير<br>دالة | . 0.6         | Y, 991       | .79<br>$\gamma$           | التجريبية | ۳.     | اختبار<br>تحصيلى                   |
|             |               | T(1)         | 14.4.1                    | الضابطة   | ۳.     |                                    |

 **في التطبيق القبلي لأدوات البحث** 

**-٦١٧- وباستقراء النتائج بجدول (١) يتضح أن قيمة (ت) المحسوبة بين المجموعتين علي اختبار مهارات التفكير الرياضي ؛ تبين أن قيمة (ت) المحسوبة كمـا هـو مبـين بالجدول السابق تساوى (،٤٩٠ ٠)، وهى أقل من قيمة (ت) الجدولية التـي تـساوى (،٦٦ ٢) عند مستوى دلالة (،٠١ ٠)، وتساوى (،٠٠ ٢)عند مستوى دلالة (.٠ ٠٥)، في حين كانت قيمة (ت) بين المجموعتين علي الاختبار التحصيلي ؛ كما هو مبين فـي الجدول السابق تساوي (،٥٠٤ ٠) وهى أقل من قيمة (ت) الجدولية والتـي تـساوى (،٦٦ ٢) عند مستوى دلالة (،٠١ ٠)، وتساوى (،٠٠ ٢)عند مستوى دلالة (.٠ ٠٥)،** 

**ويؤكد ذلك عدم وجود فروق دالة بين المجموعتين ، وبناء على ذلك يتم قبـول فـرض تجانس المجموعتين في مهارات التفكير الرياضي ؛ والاختبار التحصيلي ، بما يدل علـى تكافؤ مجموعتي البحث في السلوك المدخلى (مهارات التفكيـر الرياضـي ، والاختبـار التحصيلي)، وأن الحصول على فروق بين المجموعتين التجريبية والضابطة بعد إجراء المعالجة التجريبية يكون راجعاً إلى المعالجة التجريبية.** 

**عينة البحث : تم اختيار عينة من ط البات الصف الثاني متوسط بمدارس دار الـرواد بمدينة جدة، وتكونت العينة من (٦٠) طالبة، تم تقسيمهم إلى مجمـوعتين : مجموعـة تجريبية (٣٠)طالبة وأخرى ضابطة (٣٠) طالبة.** 

**منهج البحث والتصميم التجريبي:** 

**منهج البحث : استخدم البحث الحالي المنهج الوصفي التحليلي فـي تحليـل الوحـدة الدراسية محل البحث والخروج بقائمة من المفاهيم والتع ميمات، والمهارات، لإعـداد البرنامج التعليمي للسبورة التفاعلية ، وبناء أدوات البحث ، وإعداد الإطـار النظـري للبحث.** 

**والمنهج شبه التجريبي في بيان أثر المتغير المـستقل التجريبـي باسـتخدام برنـامج السبورة التفاعلية على المتغيرات التابعة التي تتمثل في: مهارات التفكير ا لرياضـي ، والتحصيل** 

**التصميم التجريبي : في ضوء طبيعة البحث الح الي اسـتخدمت الباحثـة التـصميم التجريبي القائم على مجموعتين هما: مجموعة تجريبية، ومجموعة ضابطة مع القياس جـدول ويوضحTwo Groups Design ،Post- Test ،Pre-Test ،والبعدي القبلي رقم (٢)التصميم التجريبي للبحث:** 

**جدول(٢): التصميم التجريبي للبحث** 

|--|

#### **-٦١٨-**

**مجلة كلية التربية، جامعة الأزهر، العدد: (،١٦٨ الجزء الثالث) أبريل لسنة ٢٠١٦م** 

| –اختبار مهارات         | برنامج السبورة    | –اختبار مهارات           | مجموعة تجريبية |
|------------------------|-------------------|--------------------------|----------------|
| التفكير الرياضي        | التفاعلية         | –التفكير الرياض <i>ي</i> |                |
| –اختبار تحصيل <i>ى</i> | الطريقة التقليدية | اختبار تحصيلي            | مجموعة ضابطة   |

**عرض النتائج ومناقشتها وتفسيرها:** 

**أ-عرض نتائج البحث : تم معالجة البيانات إحصائياُ باستخدام حزمـة البـرامج الإحصائية SPSS، والمتوسطات والانحرافات المعيارية واختبار"ت" (Test –t (لحساب الفروق بين المقياس القبلي والبعدي ، وفيما يلي عـرض النتـائ ج وفقـاً لأسـئلة وفروض البحث في الخطوات التالية:** 

**-١للإجابة علي السؤال الأول : ما مهارات التفكير الرياضي المراد تنميتهـا لـدى طالبات الصف الثاني المتوسط في مادة الرياضيات؟** 

**- تم إعداد قائمة بمهارات التفكير الرياضي من خلال الأدبيات والدراسات السابقة، ثم عرضها علي الخبراء والمتخصصين وإجراء التعديلات في ضوء وجهة نظرهم. ملحق رقم (٤)** 

**للإجابة عن السؤال الثاني : ما الم فاهيم الرياضية المراد تنميتها لدى طالبات الصف الثاني متوسط في مادة الرياضيات من خلال السبورة التفاعلية؟** 

**-قامت الباحثة بتحليل محتوي وحدة " الإحصاء" لاستخراج قائمة بالمفـاهيم الرياضـية المتضمنة في الوحدة ثم عرضها علي المتخصصين وتم إجراء التعديلات . ملحق رقـم (٥)**

**للإجابة عن السؤال الثالث: ما التصور المقترح لتدريس وحدة مقترحة باستخدام السبورة التفاعلية اللازم لتنمية مهارات التفكير الرياضي والتحصيل في وحدة (الإحصاء) للصف الثاني المتوسط؟** 

**-تم تطوير الوحدة المقترحة في ضوء خطوات نموج الجزار(٢٠٠٢) وتم عرضها على المتخصصين وتم إجراء التعديلات. ملحق رقم (١)** 

**-٦١٩-**

**للإجابة عن السؤال الرابع : ما فاعلية السبورة التفاعلية في تنمية مهارات التفكير الرياضي لدى طالبات الصف الثاني مت وسط في مادة الرياضيات ؟ تم صـياغة الفـرض التالي:** 

**"يوجد فرق دال إحصائيا عند مـستو ى (.٠ ٠٥) بـين متوسـطات درجـات المجموعة التجريبية التي تدرس باستخدام السبورة التفاعليـة ، ودرجـات المجموعـة الضابطة التي تدرس بالطريقة المعتادة على مهارات التفكير الرياضي لصالح المجموعة التجريبية. " وللتحقق من صحة هذا الفرض تم حساب: المتوسط الحسابي، والانحراف المعياري، وحجم التأثير، وقيمة (ت ) لبيان دلالة الفروق بين متوسطي درجات طالبـات الصف الثاني متوسط للمجموعتين الضابطة والتجريبية في التطبيق البعـدي لمقيـاس مهارات التفكير الرياضي، ويوضح جدول(٣)ملخص نتائج تطبيق اختبار(test-T(.** 

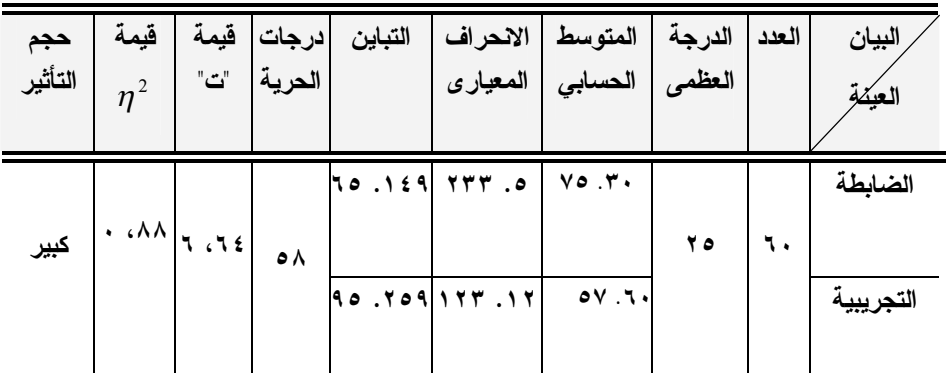

**جدول(٣): المتوسطات الحسابية والانحرافات المعيارية وقيمة (ت) للمجموعتين الضابطة والتجريبية في التطبيق البعدي لاختبار مهارات التفكير الرياضي** 

**يتضح من خلال جدول (٣) أن قيمة (ت) المحسوبة التـي تـساوى (،٦٤ ٦)، أكبر من قيمة (ت) الجدولية والتي تساوى (٢) عند مستوى الدلالة (.٠ ٠٥)، مما يـدل على وجود فرق دال إحصائياً بين متوسط درجات أفراد المجموعة الضابطة في التطبيق البعدي لاختبار مهارات التفكير الرياضي (.٦٠ ٧٥)، وبـين متوسـط درجـات أفـراد المجموعة التجريبية في التطبيق البعدى ؛ الذي بلـغ (.١٦٠ ٥٧) لـصالح المجموعـة التجريبية، وتأسيساً علي ما تقدم فإنه: تم قبول الفرض الأول من فروض البحث.** 

**-٦٢٠-**

**مجلة كلية التربية، جامعة الأزهر، العدد: (،١٦٨ الجزء الثالث) أبريل لسنة ٢٠١٦م** 

**للإجابة عن السؤال الخامس : ما فاعلية السبورة التفاعلية فـي تنميـة التحـصيل الدراسي لدى طالبات الصف الثاني متوسط في مادة الرياضيات ؟ تم صـياغة الفـرض التالي: "يوجد فرق دال إ حصائيا عنـد مـستو ى (.٠ ٠٥) بـين متوسـطات درجـات المجموعة التجريبية التي تدرس باستخدام السبورة التفاعليـة ، ودرجـات المجموعـة الضابطة التي تدرس بالطريقة المعتادة على التحصيل الدراسـي لـصالح المجموعـة التجريبية" وللتحقق من صحة هذا الفرض تم حساب: المتوسط الحسابي، والانحـ راف المعياري، وحجم التأثير، وقيمة (ت ) لبيان دلالة الفروق بين متوسطي درجات طالبـات الصف الثاني متوسط للمجموعتين الضابطة والتجريبية في التطبيق البعـدي للاختبـار التحصيلي، ويوضح جدول (٤) ملخص نتائج تطبيق اختبار(test-T(.** 

**جدول(٤): المتوسطات الحسابية والانحرافات المعيارية وقيمة (ت) للمجموعتين الضابطة والتجريبية في التطبيق البعدي للاختبار التحصيلي** 

| حجم<br>التأثير | فيمة<br>$\eta^2$ | درجات   قيمة "ت" | الحرية         | التباين | الانحراف<br>المعيارى              | المتوسط<br>الحسابي                                 | الدرجة<br>العظمى | العدد | البيان<br>العكفة     |
|----------------|------------------|------------------|----------------|---------|-----------------------------------|----------------------------------------------------|------------------|-------|----------------------|
| كبير           | 4.697            | T(A, Y)          | $\circ \wedge$ | 90.109  | $10.19$   1111   17.0.07<br>1.909 | $\Lambda$ $\Omega$ $\sim$ $\epsilon$ $\tau$ $\tau$ | $\mathbf{v}$ .   | ٦.    | الضابطة<br>التجريبية |

**يتضح من خلال جدول (٤) أن قيمة (ت) المحسوبة التي تـساوى (،٩٠١ ٦)، أكبر من قيمة (ت) الجدولية والتي تساوى (٢) عند مستوى الدلالة (.٠ ٠٥)، مما يـدل على وجود فرق دال إحصائياً بين متوسط در جات أفراد المجموعة الضابطة في التطبيق البعدي للاختبار التحصيلي (.١٨ ٤٣٣)، وبين متوسـط درجـات أفـراد المجموعـة التجريبية في التطبيق البعدى ؛ الذي بلغ (.١٦٠ ٥٧) لـصالح المجموعـة التجريبيـة ، وتأسيساً علي ما تقدم فإنه: تم قبول الفرض الثاني من فروض البحث.** 

**-٦٢١-**

**ب- مناقشة النتائج وتفسيرها: أولاً: مناقشة النتائج المتعلقة بفاعلية السبورة التفاعلية في تنمية مهارات التفكير الرياضي لدي طالبات الصف الثاني متوسط:** 

**يتضح من جدول (٣) وجود فروق دالة إحصائيا عند مـستوي (.٠ ٠٥) بـين متوسطات درجات طالبات الصف الثاني متوسـط للمجموعـة الـضابطة والمجموعـة التجريبية في اختبار مهارات التفكير الرياضي ، لصالح المجموعة التجريبية ، ويؤكد هذا الفرق وجود حجم تأثير كبير لبرنامج السبورة التفاعلية حيث كانت قيمة مربـع إيتـا ) ). (أبو حطب، وصادق، :١٩٩١ ٤٣٩).**  <sup>2</sup>

**وترى الباحثة أن النتيجة السابقة يمكن أن ترجع إلى:** 

- **- تنوع الأنشطة والتدريبات التي يحويها لبرنامج السبورة التفاعلية قد ساعد الطالبات على تحسين تعلمهن وتنمية مهارات التفكير لديهن.**
- –لقد أعطى برنامج السبورة التفاعلية الطالبات الفرصة لتوظيف مهارات عقلية عليا<br>للوصول للنتائج المطلوبة من تحليل وتركيب من خلال القيام باستقراء **واستنتاج المفاهيم والعمليات التي تم تعلمها، بالإضافة أيضاً إلى استخدام الرموز الرياضية والنماذج والذي بدوره ساعد على تنمية مهارات التفكير الرياضي محل الدراسة.**
- **-قدرة السبورة التفاعلية علي عمل التحويلات الرياضية بصورة واضحة ومتدرجة وديناميكية فيتولد لدي التلميذات القدرة علي تمييز العلاقات المتداخلة بين الأشكال الهندسية وكذلك العلاقات الرياضية المتداخلة فيكتسب التلميذات المفاهيم الرياضية المتضمنة في الوحدة.**

**وتتفق هذه النتيجة مع نتائج دراسات كل من (الحناوي، ٢٠٠٨؛ سرور، ٢٠٠٩؛ عبد االله، ٢٠١٠؛ العيلة ،٢٠١٢ صبري، ٢٠١٢؛ حسن، ٢٠١٣؛ منصور، (٢٠١٥**

**-٦٢٢-**

**ثانياً: مناقشة النتائج المتعلقة ب فاعلية السبورة التفاعلية في تنمية التحصيل لدي طالبات الصف الثاني متوسط:** 

**يتضح من جدول (٤) وجود فروق دالة إحصائيا عند مـستوي (.٠ ٠٥) بـين متوسطات درج ات طالبات الصف الثاني متوسـط للمجموعـة الـضابطة والمجموعـة التجريبية في الاختبار التحصيلي ، لصالح المجموعة التجريبية ، ويؤكد هذا الفرق وجود )**  <sup>2</sup> **حجم تأثير كبير لبرنامج السبورة التفاعلية حيث كانت قيمة مربع إيتا ( وترى الباحثة أن النتيجة السابقة يمكن أن ترجع إلى:** 

- **المتعددة بصفة خاصة في مادة الرياضيات بما يتضمنه من صور ثابتة، ورسوم-إن استخدام السبورة التفاعلية، والبرنامج التعليمي المصاحب والمدعوم بالوسائط متحركة، ولقطات فيديو، ونصوص قد جذبت انتباه الطالبات وساعدتهن علي استيعاب المحتوى التعليمي.**
- **-ساعدت السبورة التفاعلية في توسيع خبرات التلميذات وتسير بناء المفاهيم واستثارة اهتمامهن لكونها تعرض المادة التعليمية بأسلوب مثير ومشوق وجذاب مما يحقق المتعة والتنوع في مواقف التعلم**
- **-زادت السبورة التفاعلية من مشاركة التلميذات فيما يتعلمونه مما أشبع رغباتهن بالمشاركة أكثر مع المعلمة وزملائهن.**
- **تعدد وتنوع الأنشطة التعليمية التي أدي إلي تحول المتعلم من متلقي سلبي إلي متعلم نشط ومتفاعل، وتتفق هذه النتيجة مع نتائج دراسـات كـل مـن (أبوجـوير ، ٢٠٠٩؛ حسن، ٢٠١٣؛ دحلان، ٢٠١٤؛ الجبيلي، ٢٠١٤)**

**-٦٢٣-**

**توصيات البحث:** 

 **بعد أن أظهرت السبورة التفاعلية دلالة إيجابية لمقرر الرياضـيات يوصـي البحث بعمل التالي:** 

- **-تتبنى وزارة التربية والتعليم وضع تخطيط وتنفيذ آليات استخدام السبورة التفاعلية التي تدعم تطبيق التعلم الالكتروني، كما تدعم التعلم التقليدي.**
- **- الاستفادة من تجارب الدول الأخرى في مجال توظيف السبورة التفاعلية وبرامجها المختلفة في التعليم العام والعالي عند تطبيق استخدام السبورة التفاعلية.**
- **الاهتمام بتزويد المعلمين ، أثناء الخدمة ، بكافة المعارف والمهـارات التـي تتعلـق بالمستحدثات التكنولوجية وخاصة السبورة التفاعلية واستخدا مها في العمليـة التعليمية.**
- **- الاسترشاد بالبرنامج التعليمي المستخدم مع السبورة التفاعلية عند تدريس مادة الرياضيات كنموذج لعمل برامج أخرى في منهج الرياضيات لطالبات المرحلة المتوسطة.**

**البحوث المقترحة:** 

 **في ضوء نتائج البحث وتوصياته تقترح الباحثة القيام بالبحوث التالية:** 

**-١إجراء دراسة مماثلة علي بعض المقررات الأخرى.** 

- **-٢برنامج تدريبي مقترح قائم استخدام السبورة التفاعلية في تنمية الذكاءات المتعددة لدي تلاميذ المرحلة المتوسطة**
- **-٣فعالية السبورة التفاعلية في علاج التصورات الخطأ لبعض المفاهيم الرياضية لـدي تلاميذ المرحلة المتوسطة .**

**-٦٢٤-**

**المراجــــــــــــع** 

- **أولا: المراجع العربية:**
- **إبراهيم، مجدي عزيز(٢٠٠٧). تعليم التفكير الرياضي في عصر العولمة بما يتوافق مع منهجية الرياضيات للجميع "ورقة عمل مقدمـة إلـى المـؤتمر العلمـي الـسابع (الرياضيات للجميع) المنعقد جامعة عين شمس، من ٢٥-٢٣ يوليـو ، الجمعيـة المصرية لتربويات الرياضيات**
- **أبو جوير ، أماني(٢٠٠٩). أثر استخدام برنامج حاسوبي متعدد الوسـائط مـن خـلال السبورة الإلكترونية في تدريس العلوم على التحصيل وبعـض مهـارات التفكيـر المعرفية والاتجاه نحوها لدى تلميذات المرحلة الابتدائية. رسـالة ما جـستير (غيـر منشورة)، كلية التربية للبنات، جامعة الأميرة نورة بنت عبد الرحمن، الرياض، .٢٠٠٩**
- **أبو حطب ، فؤاد؛ وصادق، آمال (١٩٩١ ). مناهج البحث وطرق التحليل الإحصائي في العلوم النفسية والتربوية والاجتماعية. القاهرة: مكتبة الأنجلو المصرية.**
- **إسماعيل، الغريب زاهر (٢٠١٠ ). التعليم الإلكتروني من التطبيـق إلـى الاحتـراف . القاهرة: عالم الكتب.**
- **إطميزي، جميل(٢٠١٣). نظم التعليم الإلكتروني وأدواته . الدمام: مكتبة المتنبي للنشر والتوزيع، الطبعة (٣).**

**بدوي، محمد عبد الهادي(٢٠٠٩). مستحدثات تكنولوجيا التعليم، متاحة على http: //kenanaonline. com/users/drmahomed/posts/88938**

**البلاونة، فهمي(٢٠١٠). أثر إستراتيجية التقويم القائم على الأداء في تنمية التفكيـر الرياضي والقدرة على حل المشكلات لدى طلبة المرحلة الثانوية. مجلـة جامعـة النجاح للأبحاث( العلوم الإنسانية)المجلد(٢٤٤)، العدد(٨)، ٢٢٢٧٠-٢٢٢٧** 

**بني دومي؛ حسن علي درادكة (٢٠١٣). واقع استخدام معلمي المرحلة الأساسية (نظام الفصل) للسبورة الإلكترونية في مدارس مشروع جلالة الملك بمملكة البحرين من وجهة نظرهم واتجاهاتهم نحوها. مجلة العلوم التربوية والنفـسية ، المجلـ د(١٤)، العدد(٣)، ٣٠٥-٢٧٥** 

**-٦٢٥-**

- **التودري، عوض (٢٠٠٣). إستراتيجية مقترحة لتدريس رياضـيات الـصف الثالـث الابتدائي وأثرها على التفكير الرياضي وترجمة التمارين اللفظية والاحتفاظ بالتعلم، جامعة أسيوط، المجلة العلمية، المجلد(١٩)، العدد(٢)، ٣٠٩-٢٤٥**
- **الجبيلي، إبراهيم (٢٠١٤). فاعلية الدمج بين استخدام السبورة الذكية ومهارات التفكير ما وراء المعرفي في تحصيل طلبة تكنولوجيا التعليم للمعرفة المرتبة بمهارات انتاج البرمجيات التعليمية. المجلة الأردنية في العلوم التربوية. مجلـد (١٠)، العـدد (١)، ١٣٢-١٢١**
- **الجهني، ليلي (٢٠١٣). تقنيات وتطبيقات الجيل الثاني من التعليم الالكترونـي o .2. الدار العربية للعلوم والنشر، بيروت: لبنان.**
- **الحازمي، زياد سالم (٢٠١٤). فاعلية استخدام السبورة الذكية في مـدارس المرحلـة المتوسطة في المدينة المنورة ومعوقات استخدامها من وجهة نظر المعلمين. رسالة ماجستير (غير منشورة) كلية التربية، جامعة اليرموك.**
- **حسن، إبراهيم محمد (٢٠١٣). فاعلية استخدام السبورة التفاعلية في تدريس الهندسة لتنمية التحصيل والتفكير الهندسي لدى تلاميذ المرحلة الابتدائية . مجلة كلية التربية (جامعة بنها)، مجلد(٢٤)، العدد(٩٤)، ٣٣٣-٢٨٧**
- **حسن، محمود(٢٠٠١). أثر استخدام نموذج دورة التعلم في تدريس المفاهيم الرياضية على التحصيل وبقاء أثر التعلم وتنمية التفكير الرياضي لدى طلاب الـصف الأول الثانوي. مجلة التربية، جامعة أسيوط، المجلد(٢٣)، العدد(٣)، ٣٤٥-٢٨٧**
- **حمادة، فايزة (٢٠٠٩). استخدام التدريس التبادلي لتنمية التفكير الرياضي والتواصل الكتابي. المصرية للتربية العملية، مجلة التربية العملية، جامعـة عـين شـمس ، العدد(٣).**
- **حمد، القصيمى، سحر (٢٠٠٩). دراسة مقارنة في تقدير فعالية السبورة التفاعلية بين مدارس التربية الخاصة والعاديين في المنطقة ا لشرقية بالمملكة العربية السعودية ، ورقة عمل مقدمة للجمعية الخليجية للإعاقة في ملتقاها التاسع مركز التعليم الخاص جمعية قناة الخليج.**

**-٦٢٦-**

**مجلة كلية التربية، جامعة الأزهر، العدد: (،١٦٨ الجزء الثالث) أبريل لسنة ٢٠١٦م** 

- **الحناوي، زكريا جابر (٢٠٠٨). فاعلية برنامج مقتًرح للتلاميذ بطيئـي الـتعلم فـي الرياضيات بالمرحلة الإعدادية في تنمية التحصيل والتفكير الرياضـي والدافعيـة للإنجاز. رسالة دكتوراه(غير منشورة) كلية التربية، جامعة أسيوط.**
- **الخطيب، محمد (٢٠٠٦). أثر استخدام إستراتيجية قائمة على حل المشكلات في تنميـة التفكير الرياضي والاتجاهات نحو الرياضيات لدى طلاب الصف السابع الأساسي في الأردن. رسالة ماجستير(غير منشورة)، جامعة عمان العربيـة للدراسـات العليـا ، عمان: الأردن.**

**خميس، محمد عطية (٢٠٠٣). منتوجات تكنولوجيا التعليم. القاهرة: دار الكلمة.** 

- **دحلان، عمر(٢٠١٤). أثر استخدام السبورة التفاعلية في التحصيل الدراسي وبقاء أثر التعلم لدى طلاب الصف السابع الِأساسي في مادة اللغة العربية واتجاهاتهم نحوها . مجلة المنار، المجلد(٢٠)، العدد(٢)، ١٦٣-١٤١**
- **سرايا، عادل(٢٠١٠). تكنولوجيا التعليم ومصادر التعلم الإلكترونـي مفـاهيم نظريـة وتطبيقات عملية. مكتبة الرشد، الرياض.**
- **سرور، أماني محمد (٢٠٠٩). أثر استخدام المدخل المنظـومي فـي تـدري س بعـض المفاهيم الرياضية علي التحصيل وبقاء أثر التعلم وتنمية مهارات التفكير الهندسي لدي تلاميذ الصف الخامس الابتدائي . رسالة ماجستير (غير منشورة)، كلية التربية، جامعة سوهاج.**
- **سويدان، أمل (٢٠٠٨ ). فاعلية استخدام السبورة الذكية في تنميـة مهـارات إنتـاج البرامج ال تعليمية لمعلمات رياض الأطفال في ضوء احتياجاتهن التدريبية ، مـؤتمر تكنولوجيا التربية وتعليم الطفل العربي يومي ١٣ – ١٤ أغسطس**
- **صبري، رشا السيد (٢٠١٢). فاعلية برنامج مقترح في هندسـة الفراكتـال باسـتخدام السبورة التفاعلية في تنمية بعض مهارات الحس المكـاني و مهـارات اسـتخ دام السبورة التفاعلية لدى طلاب الدراسات العليا بكليات التربية. دراسات عربية فـي التربية وعلم النفس - السعودية، المجلد(٣)، العدد(٢٨)، ٦٦-١١**
- **عبد االله ، مني محمود (٢٠١٠). أثر استخدام إستراتيجيات ما وراء المعرفة في تدريس الهندسة علي التحصيل والتفكير الهندسي لدي تلاميذ الصف الثاني الإعدادي. رسالة ماجستير (غير منشورة)، كلية التربية، جامعة سوهاج.**

**-٦٢٧-**

- **عبد الحميد، فاطمة (٢٠١٠): السبورة الذكية (التفاعلية). مجلة التعليم الإلكترونـي ، جامعة المنصورة، ع.٤ متاح في: ٢٠١٠/٢/١ .edu .mans .emag// :http eg/index. php?page=news&task=show&id=144&sessionID=13**
- **عبيده، ناصر السيد (٢٠٠٧). تنمية بعـض مكونـات الحـس المكـاني والاسـتدلال الهندسي(الأوريجماني) لدي تلاميذ المرحلة الابتدائية . المـؤتمر العلمـي الـسابع للجمعية المصرية لتربويات الرياضيات " الرياضيات للجميع "، دار الضيافة بجامعـة عين شمس.**
- **عفانة، عزو؛ ونبهان، سعد (٢٠٠٣). أثر أسلوب التعلم بالبحث في تنمية التفكير فـي الرياضيات والاتجاه نحو تعلمها والاحتفاظ بها لدى طلاب الصف التاسع الأساسـي بغزة. مجلة التربية العلمية، المجلد (٦)، العدد (٣).**
- **علي، أشرف (٢٠٠٩). أثر استخدام المدخل المنظومي في تدريس الاحتمالات لطـلاب المرحلة الإعدادية على زيادة التحصيل والتفكير الرياضي وخفض القلق الرياضـي لديهم. المؤتمر العلمي الحادي والعشرون( تطوير المناهج الدراسية بـين الأصـالة والمعاصرة) مصر، ٨١٠-٧٦٤**
- **العيلة، هبة عبد الحميد (٢٠١٢). أثر برنامج مقترح قائم علي أنماط الـتعلم لتنميـة مهارات التفكير الرياضي لدي طالبات الصف الرابع الأساسي بمحافظات غزة. رسالة ماجستير (غير منشورة)، كلية التربية، جامعة الأزهر بغزة.**
- **الفرماوي، محمد (٢٠١٢). السبورة الذكيـة . متـوفرة علـي الـرابط الإلكترونـي . http: //education. own0. com/t40-topic**
- **قسم التعليم الإلكتروني (٢٠١٣). مادة تدريبية في اسـتخدام الـسبورة الذكيـة فـي التدريس. وزارة الترب ية والتعليم ، وحدة الحاسوب وتكنولوجيا المعلومات ، متـوفرة www. rawafed. eud. ps .الإلكتروني الرابط علي**
- **اللواتى، محمد عبد المجيد (٢٠١٠). النظرة التقليدية لمادة الرياضيات وسبل تغييرها ، مجلة التطوير التربوي، سلطنة عمان، السنة(٨)، العدد(٥٤)، الشهر: فبراير.**
- **محمد، آدم الأمين؛ محمد، ماريا حسين (٢٠١٦). الوسائل وتكنولوجيا التعليم (مفاهيم، أسس، مبادئ). المملكة العربية السعودية، الدمام، مكتبة دار المتنبي للنشر.**

**-٦٢٨-**

**منصور، اسلام زياد (٢٠١٥). فاعلية برنامج يوظف السبورة التفاعليـة فـي تنميـة المفاهيم و مهارات التفكير البصري بالعلوم لدى طلبة الصف ال ثالث الأساسي. رسالة ماجستير(غير منشورة) الجامعة الإسلامية (غزة)، كلية التربية.** 

**منصور، عازة حسن (٢٠١٥). تكنولوجيا التعليم وأثرها علي التدريس والبحث العلمي. المملكة العربية السعودية، الدمام، مكتبة دار المتنبي للنشر.** 

**الهادي، عبد الهادي، مصطفى نادية (٢٠١٠). التفكير عند الأطفال. ط (٢) عمان: دار صفاء للنشر والتوزيع.** 

**ثانياً: المراجع الأجنبية:** 

- **Alfred N. B. (2009). Interactive Whiteboards: Assistive Technology for Every Classroom، Today's School** *Australian Journal of Teacher Education***، Vole. 35 No (6)، 67–75.**
- **Ball، Barbar (2002). "What's Mathematical Thinking?"، Mathematics Teaching، v (81)، Dec،** *ERIC***، EJ 663487**
- **Berna، t.، Ayten، E. (2010). Examining students' attitudes and views towards usage an interactive whiteboard in mathematics lessons، Procedia Social and Behavioral Sciences. 2.**
- **Campbell، C. (2010). Interactive whiteboards and the first year. http: //www. ncte. ie/documents/ advicesheets/ 16Interactive WBs%28June07%29. pdf.**
- **CHERYL Technologies(2010). Interactive Whiteboards and Learning: A Review of Classroom Case Studies and Research Literature، SMART Technologies Inc، canda available on: 11/12/2010**

#### **http: //lists. uwosh. edu/archives/acug/mh/pdf7o4T7zMr94. pd**

- **CHRISTINA، r. (2010). STUDENT PERCEPTIONS OF INTERACTIVE WHITEBOARDS IN A CLASSROOM، Master، B. A. Life Science Education، Cedarville University.**
- **Dan Gorman(2009). Interactive White Boards، OET Standards، Office of Education Technology Steering Committee، available on line 12/2/2011**

 **experience: Integrating IWBs into preserves teacher education ،**

**-٦٢٩-**

- **Hounag، F ،(2011). Cal if School Garners academic Success Through Use of SMART Boards ،ProPrincipal ،1(12) ،4-1 http: //www. education. ky. gov/nr/rdonlyres/b01a416b-ad06- 4208-be37- 00d7d99856cf/0/0009\_oet\_interactive\_white\_boards\_standard\_ v10. pdf**
- **Kendra، J. (2010). Effects of Instruction with Interactive Whiteboards versus Instruction without Interactive Whiteboards on End-Of-Course Test Scores، Doctor، School Of Education، Trevecca Nazarene University.**
- **Molly، K. (2010). TECHNOLOGY IN SCHOOLS: A PRACTICAL LOOK AT INTERACTIVE WHITEBOARDS IN SECONDARY SOCIAL STUDIES CLASSROOMS، Master، Pacific Lutheran University**
- **Moloney، R. (2011). Perceptions of interactive whiteboard pedagogy in the teaching of Chinese language.** *Australasian journal of educational technology***، 27(2) ،.**
- **National Centre for Technology in Education ،(2009): NCTE Whiteboards** valuable on **5/12/2010**
- **National Council of teacher of mathematics (NCTM) (2000). Principles and standards for school mathematics. Reston، VA: Author**
- **National Research Council (NCR)(1998). Everybody Counts A Report to the Nation on the Future of Mathematics Education،** *Everybody Counts* **Report**
- **Riska، P. (2010). Detection of Smart Board to increase the Collection of Fourth Graders and Fifth talented in North Carolina in Mathematics. PhD Thesis، Liberty University، USA.**
- **Ruth Kershner ،et al(2010). Can the interactive whiteboard support young children's collaborative communication and thinking in classroom science activities?، Computer-Supported Collaborative Learning ،5**
- **Sarah Burger (2010). Definition of an Interactive White Board، how contributor. avaliable on: 1/12/2010 http: //www. ehow. com/about\_6575410\_definition**

**Yvette، C.، Lorena، Y.، Mercedes، V. (2010): The impact of the interactive whiteboard on the teacher and children's language use in an ESL immersion classroom، System.** 

**-٦٣١-**